# Time Series Modelling Version 4.52 Programming Reference

James Davidson

29<sup>th</sup> January 2022

# Contents

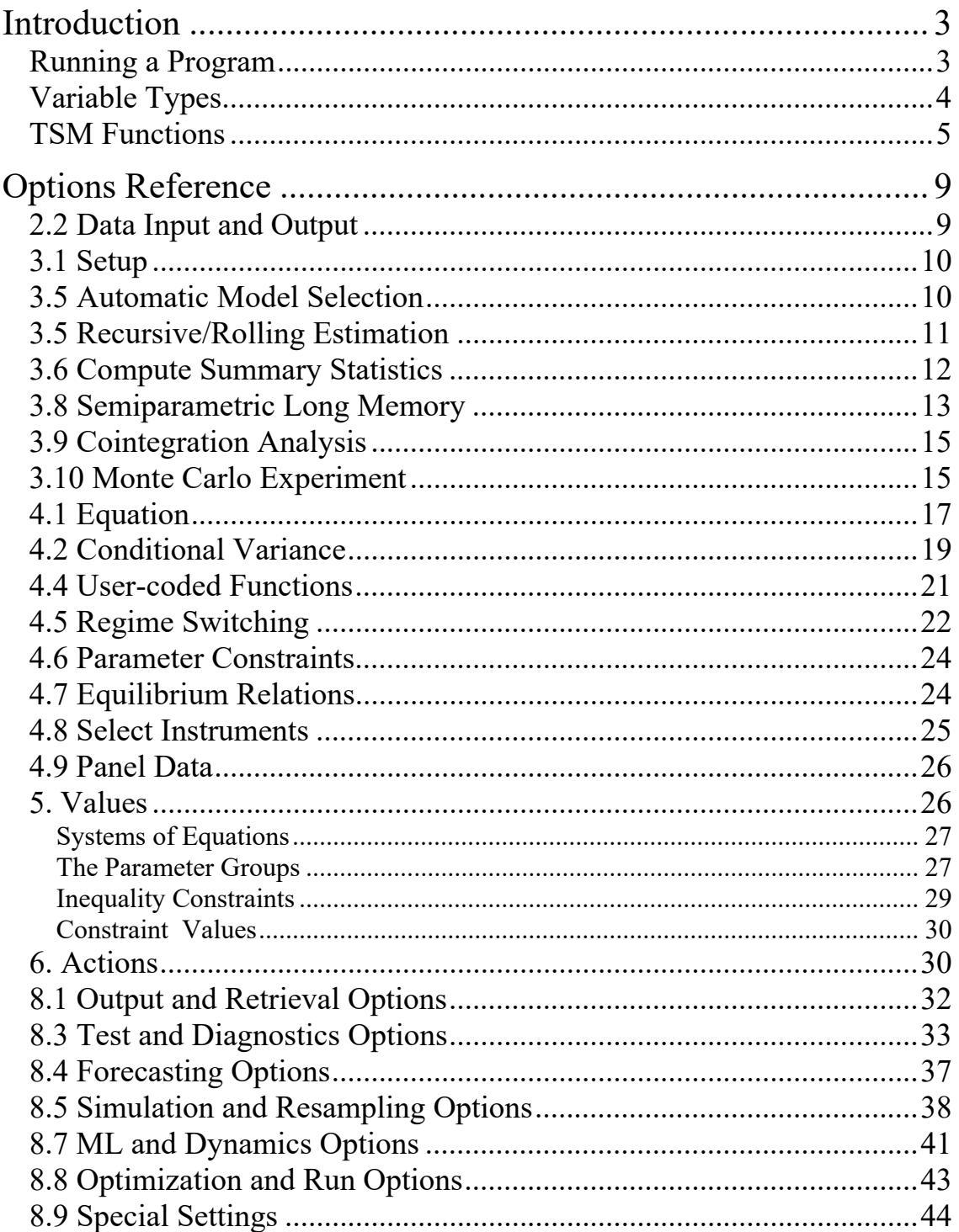

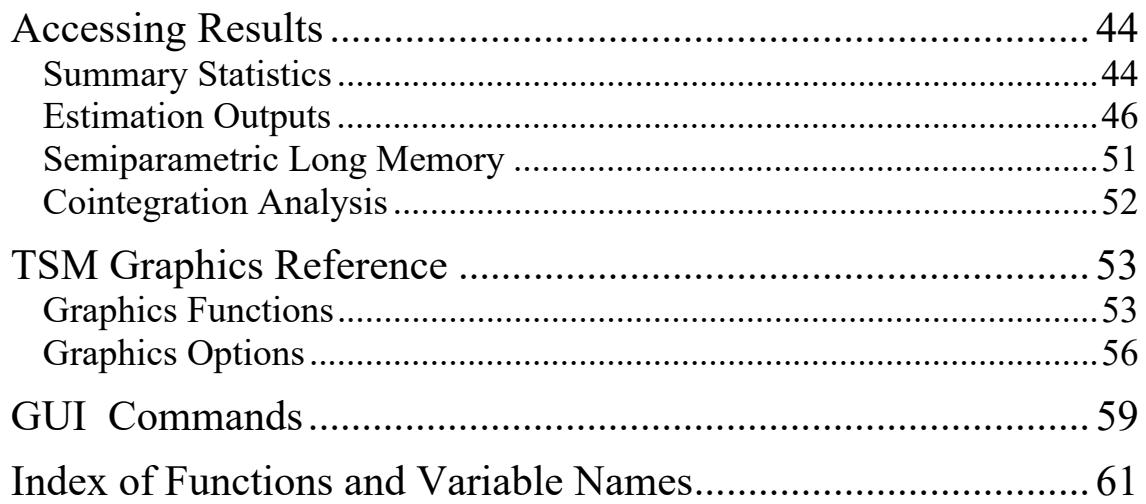

# **Introduction**

As well as running in GUI mode as a free-standing Windows application, TSM can be included as a module in a regular Ox program. This can be just an alternative way to run the program, using text commands. All the options available in the GUI version can be implemented by assigning values to TSM command variables. These are written in upper case, and are globally defined, and so can appear anywhere in the user's program.

It is also possible to run Ox code using the GUI version of TSM as a platform. See Appendix C for details of the functions that can be compiled and run as components of TSM. Communication between the program and the user's code is controlled through the dialog Model / Coded Function. In principle, any variable or function described in this document can be invoked from within a user's function.

# *Running a Program*

Since TSM is a big program, a command line switch is needed to reserve more memory than the default. To run your program from OxEdit, first do the following.

- 1. Open OxEdit and choose View / Preferences / Add/Remove Modules…
- 2. Select the entry &Ox.
- 3. Edit the 'Arguments' field to read -s6000,6000 "\$(FilePath)" (In other words, add the " $-$ s6000,6000" switch at the beginning of the entry.)
- 4. Close the dialog. This setting will be remembered by the OxEdit installation.

The program needs to contain as its first line, #import <packages/tsmod4/tsmknl4> Otherwise it has the usual Ox structure, with a main() function where execution starts. A typical program would have the form

```
#import <packages/tsmod4/tsmknl4> 
Text_Input() 
{ 
      . . . 
} 
main() 
{ 
   Set Defaults();
    Text_Input(); 
    Run_Estimation(); 
}
```
where the ellipsis represents the options to be set. Each option must appear in a line having the form

```
OPTION = [value];
```
where OPTION is one of a set of identifiers, and the user supplies [value]. The terminating semi-colon is important. Note that Ox is case-sensitive, and the identifiers must be in upper case. The main() function must always appear last in the file, the

general rule being that *called* functions always precede *calling* functions. (To deviate from this rule, see the Ox documentation for more details.)

Comments in Ox (ignored by the compiler) are either placed between /\*…\*/ pairs, or are in lines beginning with //. These can be used for annotating the input file in any convenient manner.

*Notes:*

- 1. TSM is not an Ox class, just a precompiled module. This means that there are some globally defined variables whose use must be avoided in your program. All the user-selectable options are written wholly in upper case. This usage conflicts with the Ox convention of writing constants in upper case, but to avoid problems just don't use any word from the reserved list to define a constant! A complete alphabetized list of reserved words can be found in the file tsmknl4.oxh. Some other global definitions have the prefix g\_ . A number of these are user-accessible and defined in this document. There are others, but they all relate to interaction with the GUI module. To avoid trouble, don't use the 'g' prefix. Declare your global variables as STATIC, and use the prefix 's  $\cdot$ .
- 2. Since time is always short, the documentation of programming features tends to lag behind the development of the program itself. This manual is not always up to date. However, virtually all TSM features can be implemented in a user's Ox program. To see the commands needed to implement particular program features available in the GUI, give the command File / Settings / Display/Save Text… Please don't hesitate to advise the author of commands missing from this manual.

# *Variable Types*

- 1. Boolean: either TRUE (equivalently, 1) or FALSE (equivalently, 0).
- 2. Integer: whole numbers without decimal points.
- 3. Real: floating point numbers, can include decimal points.
- 4. String: alphanumeric characters enclosed in "".
- 5. Vector: values of types 1, 2 or 3, separated by commas, and enclosed by  $\leq$ .
- 6. Matrix: values of types 1, 2 or 3 separated by commas and then semi-colons, and enclosed by  $\leq$ . (For example, the 2×2 identity matrix is represented by  $\leq 1,0;0,1>$ .)
- 7. Array: values of types 1-6, separated by commas and enclosed by  $\{\}$ .

# Notes:

- 1. In Ox, row vectors are written with elements separated by commas, and column vectors with elements separated by semi-colons. All vector options in TSM are row vectors. Entering in column form will produce an error.
- 2. Vectors and matrices are used to input starting values for parameters. Except in the case of regime switching models, the entry takes the form of a single row.
- 3. If the vector or matrix you enter has fewer rows/columns than have been specified for estimation, it will be automatically extended with the default values. If it contains too many rows or columns it is truncated, and the additional ones are ignored.
- 4. In regime switching models with  $M = NUM\_REGIMES$  regimes, matrices of switching parameters may have up to *M* rows, each row representing the starting values for a regime. If only a row vector is entered and REGIME\_DIFFERENCES = 0, this row is automatically replicated *M* times to form the starting values. If REGIME DIFFERENCES = 1, then the additional rows are automatically set to zero.
- 5. Vectors and matrices are also used to input instructions about parameters, e.g. to fix them, or include them in a test of significance. In these cases the vector/matrix should contain ones and zeros, using the starting values as a template to identify the location of the parameter. The vector/matrix is extended with zeros/truncated, if the dimension is different from that specified.
- 6. The  $\leq$  and  $\{$ } symbols are optional if vectors/arrays have only one element.

# *TSM Functions*

The following TSM functions can be called.

Set\_Defaults()

Initializes program settings at default values. No return value. *Note:* This function must always be called first, before any other TSM functions.

#### Run\_Estimation()

Estimates currently specified model. No return value.

Run\_Simulation(const mShocks)

Simulates currently specified model. No return value. The simulated series is optionally appended to the data matrix.

By default, set mShocks to the empty matrix  $\leq$ . The random shocks are obtained from model residuals or through the random number generator, according to the options selected. Optionally, pass the shocks to the function as a matrix of dimension (END\_SAMPLE-START\_SAMPLE+1)  $\times$ columns(SERIES).

*Note:* A call to Run\_Estimation must be normally made before a call to this function, to read in data and set up parameter values. Set

EVALUATE\_INIT = 1 to use supplied values instead of estimates.

# Load\_TextValues()

Loads parameter values and attributes that have been set manually using the formats described in Section 5. No return value.

*Note*: This function is called automatically when running programs in console mode. It *must* be called explicitly when running Ox code using the GUI version of TSM as a platform.

SaveModel(const sTitle)

Stores the current model specifications, including parameter values. sTitle is a text string containing a name used to identify the model in the output.This function returns an array containing the model, so the correct syntax is of the form "aMod = SaveModel(sTitle)".

LoadModel(const aStoreModel, const iMode)

Loads the model stored in the array aStoreModel in a previous call to SaveModel. This is equivalent to a call to a function Text Input () containing the same specifications as TSM commands. Setting  $\Delta$ Mode = 1 loads all the values. Set iMode  $= 0$  to avoid loading components that will not be used for simulations, including fixed values, upper and lower bounds, test values and testing options. These stay at their existing settings.

WriteListings(const Filename, const bSavedat)

Writes the current model settings and outputs (including parameter values, forecasts, tables, series and graphics) to a .tsd file. Call ReadListings to access its contents.)

Filename (string)

The file name should include the complete file path, if different from the home folder, and should be given the extension . tsd. This is a text file but is not easily human-readable, it is intended to be read only with the ReadListings function.

bSavedat (Boolean)

TRUE to additionally store the current data set in the file. FALSE otherwise.

ReadListings(const File, const bModel, const bData)

Retrieve the contents of a previously stored . tsd file. These outputs can now be accessed, as if generated by an estimation run, for graphing or retrieval for further analysis.

bModel(Boolean)

 TRUE to re-instate stored model settings, otherwise set to FALSE to keep the current model settings.

bData (Boolean)

TRUE to retrieve the stored data set, if any (this will replace the data currently loaded).

FALSE otherwise.

If no data set is stored, this setting is ignored.

ReadData(const sFile, const bSetSample, const bMerge, const iFirstnum)

Reads a data set from a file.

sFile (string):

The path and name of the data file. The extension determines the type of file. (Remember that the Windows " $\gamma$ " symbol must be represented as " $\gamma$ " in an Ox string variable.)

bSetSample (Boolean):

 TRUE if all sample settings should be reset to the defaults (the complete sample),

FALSE otherwise.

bMerge (Boolean):

TRUE if the data are to be merged with the data set currently in memory

FALSE if the data are to replace the current data, if any.

#### iFirstnum (Integer):

When data sets are to be merged and the sample periods are different, set to the offset – the row number of the new data set that matches the first row of the existing data (can be of either sign). Otherwise set to 0.

#### *Note*:

This function needs to be called only if the data are to be manipulated in the user's program. Loading a model causes the associated data set to be loaded automatically. The data matrix and array of names are accessed through the static variables DATA\_SET and DATA\_NAMES, respectively. To have these data used in program functions, set  $ACCESS$   $DATA = 1$ .

```
Summary Statistics(const aSeries)
```
If the argument is a single variable name (or a column number of the data matrix) this function computes summary statistics, quantiles, autocorrelations or partial autocorrelations, and tests of I(0) and I(1) for the specified series. If the argument is an array of variable names (or a vector of column numbers) the function computes either the contemporaneous correlation matrix of the series, or the cross-autocorrelations of the first two series in the set. Optional settings for this function are listed in Section 3.6.

LogPeriodogram\_Regression(const bMode) Performs log-periodogram regression on elements of the array LOGPER SERIES. Always set bMode = 1.

#### Cointegration\_Analysis(const bMode)

Performs a cointegration-related analysis, as follows.

- bMode = 0: Perform tests of  $I(0)$  and  $I(1)$  on selected data.
- $b$ Mode = 1: Prints selection criteria for lag length choice.
- $b$ Mode = 2: Performs Johansen tests of cointegrating rank.
- bMode = 3: MINIMAL analysis at  $90\%$  level.
- bMode = 4: MINIMAL analysis at  $95\%$  level.
- bMode = 5: MINIMAL analysis at  $97.5\%$  level.
- bMode = 6: MINIMAL analysis at  $99\%$  level.
- bMode = 7: Perform specified Wald test of cointegration.
- $b$ Mode = 8: Perform all Walds test of cointegration.

Run\_MonteCarlo(const aSimMod, const aEstMod, const

bExtendRun)

Runs a Monte Carlo experiment. The first two arguments are the models to be used for generating the data and to be estimated, respectively. The third argument is Boolean, indicating that the previous experiment is to be extended, instead of started afresh; set to 0 for most applications. No return value. *Notes:* .

- 1. The models are named arrays, as previously created with SaveModel.
- 2. The simulation and estimation models can be the same or different, provided both reference the same data set. The observations for estimation are as specified in the simulation model.
- 3. The simulation model *must* explicitly assign the variables START\_SAMPLE and END\_SAMPLE. There are no valid default values.

PrintCall(const bLine, …)

If enabled, sends console output to a text file, (also the results window in GUI mode).  $b$ Line is a Boolean variable,  $= 1$  to terminate the line with a carriage return, 0 otherwise. The other arguments are items for printing. No return value.

In addition, the following functions can be used for accessing results inside the user's program after calls to Run\_Estimation() or Run\_Simulation(). See the section Accessing Results for details.

LocP(const iEq, const iPar)

This helps locate parameters and standard errors in multi-equation models.

LocTP(const iReg, const iPar)

This returns the storage locations of parameters and standard errors in Markovswitching models. See the section Accessing Results for details.

LocVar(const Name)

Name (string) is the name of a variable in DATA\_NAMES.

 Return value: column number of the variable in the matrix DATA\_SET. (This function has a different action from VarNum, which is only for use in user-supplied functions. )

In addition, the program can include UserFunction() and UserSolve() functions, as described in Appendix B. Don't forget to include the compiler directives #define USER\_FUNCTION and #define USER\_SOLVE in this case. *Note*: Only certain listed TSM functions, as detailed in Appendix C, can be called from within user-supplied functions. Do not use the functions listed above in this context.

# **Options Reference**

The numbering of these sections matches that in the User's Manual. The same program options are dealt with in the corresponding sections, as far as possible, and hence numbering is not consecutive. See the manual for some additional details.

*Tip: The quickest way to learn the programming commands is to set up the desired model and options interactively in the TSM GUI, and then give the command File / Settings / Save Text. This command writes the contents of the Text\_Input() function needed to generate the same run to a text file, ready for inclusion in your program.* 

# *2.2 Data Input and Output*

**ACCESS\_DATA** (Boolean): Default = FALSE.

 TRUE to access the data from a matrix created in the user's program FALSE to read the data from a disk file.

# **DATA\_SET** (Matrix of Real)

The data matrix, with the observations in rows and variables in columns. Needs to be defined if ACCESS  $DATA = 1$ .

# **DATA\_NAMES** (Array of Strings): Default =  $\{\}.$

Names for variables, if these are either read from **DATA\_SET** or from disk as an ASCII matrix file. Number of elements must match the number of columns of either DATA SET or the ASCII file, respectively.

# **INPUT** PATH (String): Default =  $""$ .

Full path to the directory containing data files. The default (empty string) points to the working directory.

# **INPUT** FILE (String): Default = "".

Name of the data file. Data can be read and saved in one of five formats. The format is specified by the file extension.

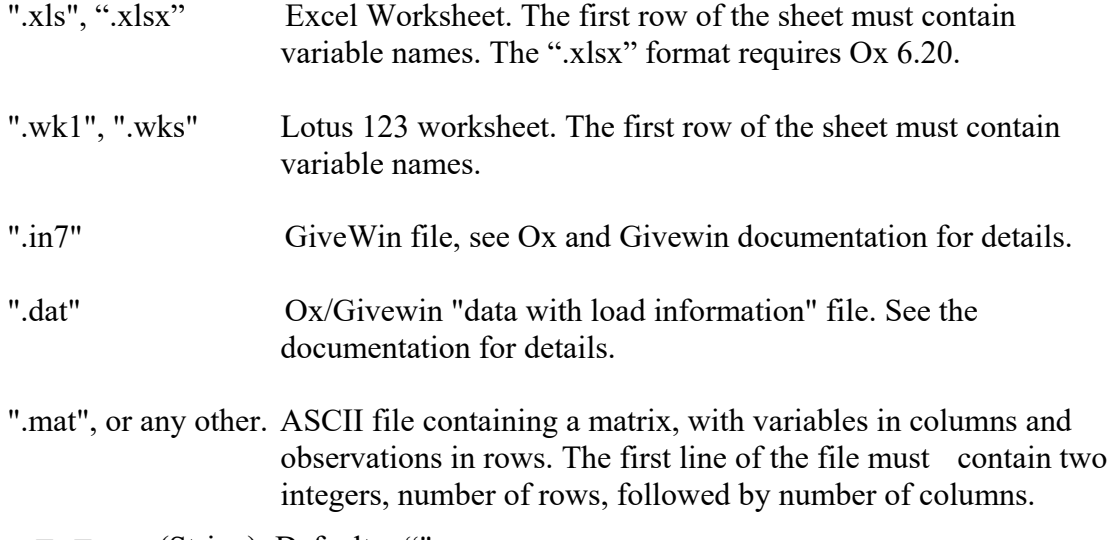

**EDF** FILE (String): Default = "".

Name of spreadsheet file containing empirical distribution function (see EDF\_CRITS).

 *Note: See the GUI User's Manual, Section 3.10 (Setup / Monte Carlo Experiments) for details of the EDF file format.* 

### **ACCESS\_RESULTS** (Boolean) Default = FALSE.

TRUE Write estimation results to console (normal output).

FALSE Write estimation results to global variables. (No console output).

This option is set when the estimation results are to be used in further processing by the program, as in Monte Carlo simulation. See the last section of this document.

#### **RESULTS** FOLDER (String): Default = "".

Full path to the directory where results should be written, including text files and spreadsheet listings. The default (empty string) points to the working directory.

#### **RUN\_ID** (Integer) Default =  $0$ .

Initializes the numbering sequence used to identify outputs created by the program, including console output, listings files and retrieved series. It is incremented each time **Run\_Estimation**() is called, and so lets the outputs of successive runs be easily distinguished.

# *3.1 Setup*

**DETERMINISTIC** (Integer): Default = 0.

- 1 , To remove mean and linear trend from the dependent variable by preliminary regression. This option is active only if the series are not differenced.
- 0, to remove the mean from the series prior to estimation. This option is active whether or not the series is differenced (see next setting).

 $-1$ , no transformations applied to the series.

*Note: This command is retained for legacy reasons, but estimating intercept and trend within the model is the recommended option.* 

#### **START** SAMPLE (Integer): Default =  $0$ .

First observation to be used for estimation. 0 is read as 1.

# **END\_SAMPLE** (Integer) Default =  $0$ .

Last observation to be used for estimation. 0 is read as the last observation available.

*Note: if START\_SAMPLE > 1 then by default, the pre-sample observations are used to form lags. See PRESAMPLE\_LAGS*.

#### **INDIC SAMPLE** (Boolean): Default = FALSE.

 TRUE Select sample according values (1/0) of an indicator series in the data set. The series must have the name "! selectobs!".

FALSE Otherwise.

# **OMIT NANS** (Boolean): Default = FALSE.

- TRUE Omit missing observations from the selected sample without truncating. (Cross-section data only!)
- FALSE otherwise.

# *3.5 Automatic Model Selection*

**MULTI SPEC** (Integer): Default = NOMS. NOMS Normal Estimation.

- ARMS To estimate all the ARIMA(*p,d,q*) or ARFIMA(*p,d,q*) specifications in sequence, up to maximum values of  $p$  and  $q$  and  $p+q$  set by the user. Starting values for each optimisation are generated automatically from the preceding run. If a conditional variance model is specified with  $METHOD = 2$ , the same specification and starting values, set by the user, are used for each specification of the mean process. Additional output options are not available in this case. Regime switching is disabled.
- RGMS To compute models with all combinations of included regressors of the specified type(s), and report the case that optimizes the currently selected model selection criterion. (INFO\_CRIT).

The following settings are ignored unless  $MULTI$  SPEC = 1.

**MAX\_AR\_ORDER** (Integer): Default =  $2$ .

Maximum value of *p* (order of  $\phi(L)$ ) to be fitted.

**MAX\_MA\_ORDER** (Integer): Default =  $2$ .

Maximum value of *q* (order of  $\theta(L)$ ) to be fitted.

**MAX\_TOTAL\_ORDER** (Integer): Default = 2.

Maximum value of  $p + q$ .

Thus, with the default settings the program will estimate the following cases of (*p,q*), in the order shown:  $(0,0)$ ,  $(1,0)$ ,  $(2,0)$ ,  $(0,1)$ ,  $(1,1)$ ,  $(0,2)$ . The starting values for the estimations are set to either the estimates from the preceding specification, or zero, as appropriate.

#### **AUTOREG\_TYPES** (Integer): Default = MSR1.

Specified which regressor Types to include in the regressor selection run specified by MULTI\_SPEC = RGMS.

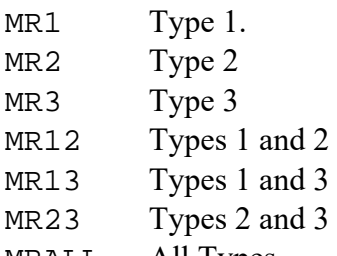

MRALL All Types.

# *3.5 Recursive/Rolling Estimation*

**RECURSIVE\_ESTIMATION** (Boolean): Default = FALSE.

- TRUE To estimate the model repeatedly, for a sequence of samples with advancing end-dates.
- FALSE Regular model estimation.

The following commands are ignored unless RECURSIVE\_ESTIMATION = 1. To use this feature, set START\_SAMPLE and END\_SAMPLE to represent the *first* sample in the desired sequence.

#### **ROLLING\_ESTIMATION** (Boolean): Default = FALSE.

- TRUE To estimate with fixed sample size, so that the start date and end date advance together,
- FALSE To estimate with fixed start date, and increasing sample size.

**RECURSION\_ENDDATE** (Integer): Default =  $0$ .

The terminal end date in the sequence.

**RECURSION STEP** (Integer): Default = 1.

The number of observations to advance by at each step.

#### **RECURSION STATISTICS** (Boolean): Default = TRUE.

- TRUE To save all the output, including test statistics, for each estimation
- FALSE To save only parameter and estimates and standard errors.

#### FORECAST TERMDATE (Boolean): Default = FALSE.

- TRUE To compute ex-ante forecasts up to the fixed date, set as END SAMPLE + FORECAST\_STEPS, so that the actual number of forecasts steps contracts as the end-date of the samples advances.
- FALSE To compute ex-ante forecasts a fixed number of steps ahead for each sample, so that the final forecast date advances with the sample.

*Note: this option is ignored unless FORECAST\_STEPS > 0 and EXPOST\_FORECASTS = 0* 

#### **SAVE RECFORCS** (Boolean): Default = FALSE.

- TRUE to save all ex-ante forecasts in a file .
- FALSE to save only the terminal forecast. This is recorded with the other model statistics.

#### **RECURS\_RPSTATUS** (Boolean): Default = FALSE.

 TRUE: report convergence status of recursions . FALSE: otherwise.

**DO\_GRID** (Boolean): Default = FALSE.

 TRUE Compute a 1- or 2-dimensional grid of criterion values. FALSE Otherwise.

*Note: the parameters to plot are set up in Fixed Values and Bounds: see User's Manual* 

# *3.6 Compute Summary Statistics*

#### **SUMMSTAT DETREND** (Boolean): Default = FALSE.

- TRUE Compute statistics for detrended variables (LS residuals from trend). FALSE Otherwise.
- **SUMMSTAT\_DIFF** (Boolean): Default = FALSE.
	- TRUE Compute statistics for differenced variables.
	- FALSE Otherwise.

#### **SUMMSTAT** CORRELS (Integer): Default =  $0$ .

Order of correlograms/partial correlograms to be calculated.

#### **SUMMSTAT\_DATCORR** (Boolean): Default = FALSE.

- TRUE *Either* compute contemporaneous data correlations for any number of series, *or* (if SUMMSTAT\_CORRELS >0) compute crossautocorrelations for a pair of series.
- FALSE Compute summary statistics for individual series..

**START** SSTSAMPLE (Integer): Default =  $0$ .

First observation to be used for summary statistics. 0 is read as 1.

**END** SSTSAMPLE (Integer) Default =  $0$ .

Last observation to be used for summary statistics. 0 is read as the last observation available.

#### **SUMMSTAT\_HAC** (Boolean): Default = FALSE.

- TRUE Report heteroscedasticity amd autocorrelation-consistent estimate of the long-run variance. (I.e., variance of the sample mean normalized by square-root of the sample size – assumes weak dependence.)
- FALSE Otherwise.

#### **SUMMSTAT\_INTORD** (Integer): Default =  $0$ .

Integration order tests to be performed.

NOIT No tests.

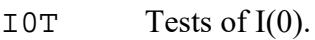

- I1T Tests of I(1).
- $IOI1T$  Tests of  $I(0)$  and  $I(1)$ .

#### **SUMMSTAT\_LRV** (Boolean): Default = FALSE.

TRUE Report long-run variance of the differences following I(1) tests.

FALSE Otherwise.

#### **SUMMSTAT\_QUANTILES** (Boolean): Default = FALSE.

- TRUE Compute quantiles of the series distribution.
- FALSE Otherwise.

#### **SUMMSTAT\_PARCORREL** (Boolean): Default = FALSE.

- TRUE Compute partial correlograms.
- FALSE Compute simple correlograms.

# **SUMMSTAT\_BOOTI1** (Boolean): Default = FALSE.

- TRUE Compute  $p$ -values for  $I(1)$  tests by the bootstrap.
- FALSE Report *p*-value inequalities from published tabulations.

The following settings for the computation of test statistics have the indicated counterparts in Tests and Diagnostics Options, see 8.2:

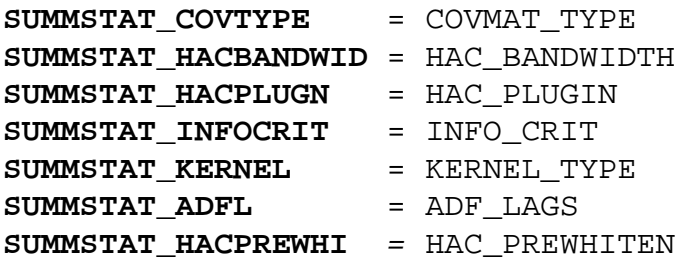

The following settings for the implementation of the bootstrap I(1) tests have the indicated counterparts in Simulation and Resampling Options, see 8.4:

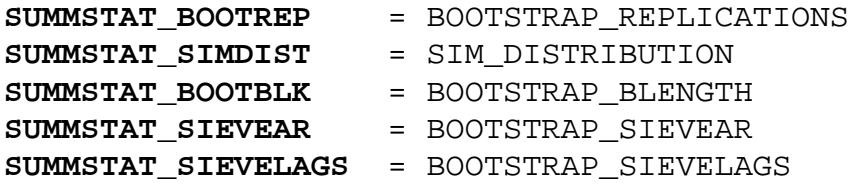

# *3.8 Semiparametric Long Memory*

**LOGPER\_REGRESSION** (Boolean): Default = FALSE.

TRUE Do log-periodogram regression.

FALSE Otherwise.

This is an indicator used by the Monte Carlo module.

#### **LOGPER\_SERIES** (Array of Strings): Default =  $\{\}.$

Variables for long memory estimation.

*Note: The models are univariate. The named variables are estimated in sequence*.

#### **LOGPERIODGM\_TRANS** (Integer): Default =  $0$ .

- LPRW Use raw series
- LPDF Use differenced series
- LPDT Use detrended series

#### **LOGPERIODGM\_TYPE** (Integer): Default =  $0$ .

- GPH Geweke/Porter-Hudak method.
- MS Moulines-Soulier method.

LWH Local Whittle ML

#### **START** LPRSAMPLE (Integer): Default =  $0$ .

First observation to be used for summary statistics. 0 is read as 1.

#### **END** LPRSAMPLE (Integer) Default =  $0$ .

Last observation to be used for summary statistics. 0 is read as the last observation available.

**GPH\_BANDWIDTH** (Integer): Default = [(END\_SAMPLE – START\_SAMPLE)/2]. Bandwidth for Geweke/Porter-Hudak and local Whittle ML estimation.

### **GPH\_SMOOTH** (Integer): Default = 1.

Smoothing factor for Geweke/Porter-Hudak estimation.

# **GPH TRIM** (Integer): Default = 1.

Trimming factor for Geweke/Porter-Hudak estimation.

# **GPH BIASTEST (Boolean): Default = FALSE.**

 TRUE Report bias test in Geweke-Porter Hudak estimation. FALSE Otherwise.

**GPH\_BIASBW** (Integer): Default =  $[(END$  SAMPLE – START\_SAMPLE $)/2$ ].. Bandwidth for Geweke/Porter-Hudak bias test.

```
GPH SSMPLTEST (Boolean): Default = FALSE.
```
- TRUE Report skip-sampling test of long memory in Geweke-Porter Hudak estimation.
- FALSE Otherwise.
- **GPH SSMPLPERD** (Integer): Default =  $0$ ..

*N*, the length of the skip-sample intervals for the skip-sampling test. The skip samples are constructed as every *N*th observation. If set to 20, the test is constructed by maximizing the test statistic over the range  $N = 2$  to  $N = 12$ (experimental setting).

# **GPH\_COMBINEPVALS** (Integer): Default =  $0$ ..

Set to a positive value ( $\delta$ , try 0.3) to compute a composite *p*-value, based on those of the skip-sampling test and Wald significance test on *d*.

**GPH\_BWPOWERS**  $(0, \text{ or } 1 \times 5 \text{ vector of } \text{Reals})$ : Default = 0.

If defined, contains values from the interval [0,1] representing bandwidths as powers of the sample size. Bandwidth choices are then preserved (approximately) across different samples. The five elements are: (0) the GPH bandwidth; (1) the GPH trim factor, (2) the Moulines-Soulier power series, (3) the GPH bias test bandwidth and (4) the GPH skip-sampling test bandwidth. If this vector is defined, other bandwidth settings are ignored.

```
MS FOURTERMS (Integer): Default = 1.
```
Number of included Fourier terms for Moulines-Soulier estimation.

# *3.9 Cointegration Analysis*

```
START COISAMPLE (Integer): Default = 0.
```
First observation to be used for summary statistics. 0 is read as 1.

**END\_COISAMPLE** (Integer) Default =  $0$ .

Last observation to be used for summary statistics. 0 is read as the last observation available.

```
COINTEGRATION_VARS (Array of Strings): Default = \{\}.
```
Variables to include in the cointegrating VAR

```
COINTEGRATION_LAGS (Integer): Default = 1. 
     Lag length for cointegrating VAR.
```
# **COINTEGRATION\_DRIFT** (Boolean): Default = FALSE.

TRUE Include trend term in cointegrating VAR. FALSE Otherwise.

# **COINTEGRATION\_RANK** (Integer): Default =  $0$ .

Assumed cointegrating rank of system for MINIMAL analysis.

```
COINT_TEST_VARS (Array of Strings): Default = \{\}.
     Subset of COINTEGRATION_VARS to include in Wald test of cointegration
```
# **MINIMAL\_ROTHUMB** (Boolean): Default = FALSE.

- TRUE Use rule of thumb to adjust nominal rejection criteria in MINIMAL analysis.
- FALSE otherwise.

# *3.10 Monte Carlo Experiment*

```
MC REPS (Integer): Default = 1000.
     Number of Monte Carlo replications.
```
- **MC** BINS (Integer): Default =  $100$ . Number of bins for Monte Carlo empirical distributions.
- **MC\_HISTOG** (Boolean): Default = FALSE.

 TRUE Report Monte Carlo distributions as a histogram. FALSE Otherwise.

*Note: ignored unless* MC\_REPS > 1000.

- **MC\_MOMENTS** (Boolean): Default = FALSE.
	- TRUE Report first 4 empirical moments of parameters. FALSE Otherwise.

**MC\_MOMSES** (Boolean): Default =  $0$  FALSE

TRUE Report first 4 empirical moments of parameter standard errors. FALSE: Otherwise.

- **MC** CENTRET (Boolean): Default = FALSE.
	- TRUE Tabulate distribution of centred *t* statistics
	- FALSE Otherwise.

*Note: ignored unless parameters match in generated and estimated models.* 

- **MC\_COMPARE** (Boolean): Default = FALSE. TRUE Compute bias and RMSE
	- FALSE Otherwise.

*Note: ignored unless parameters match in generated and estimated models.* 

**MC\_SIGNT** (Boolean): Default = FALSE.

 TRUE Tabulate signed *t* statistics. FALSE Otherwise.

- **MC\_DIAGS** (Boolean): Default = FALSE.
	- TRUE Tabulate specified model diagnostics.
	- FALSE Otherwise.

#### **MC\_QUANTILES** (Boolean): Default = FALSE.

- TRUE Tabulate test quantiles.
- FALSE: Otherwise.
- **MC** PEEVALS (Boolean):  $Default = FALSE$ . TRUE Tabulate EDFs for p-values .
	- FALSE Otherwise.
- **MC\_2SIDED** (Boolean): Default = FALSE.
	- TRUE p-value EDFs tabulated for two-sided tests, with equal probabilities in each tail. (Set with MC  $SIGNT = TRUE$  is equivalent to tabulating absolute values only when distribution is symmetric.)
	- FALSE p-value EDFs for rejections in the upper tail.
- **MC\_KSSTATS** (Boolean): Default = FALSE.
	- TRUE Compute Kolmogorov-Smirnov statistics for *p*-value distributions versus U[0,1].
	- FALSE Otherwise.

*Note: ignored unless* MC\_PEEVALS = TRUE*.*

- $MC$  **ITGMM** (Boolean): Default = FALSE.
	- TRUE Do iterated GMM in estimation.
	- FALSE Do 1-step GMM in estimation.
- *Note: ignored unless GMM is specified in estimation model.*

#### **MC\_WARPSPEED** (Boolean): Default = FALSE.

- TRUE Use warp-speed method for Monte Carlo analysis of bootstrap tests.
- FALSE Otherwise.
- **MC\_CENSOREP** (Boolean): Default = FALSE.
	- TRUE Use a supplied external function to monitor Monte Carlo replications FALSE Otherwise.

# *4.1 Equation*

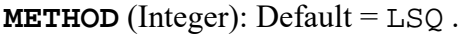

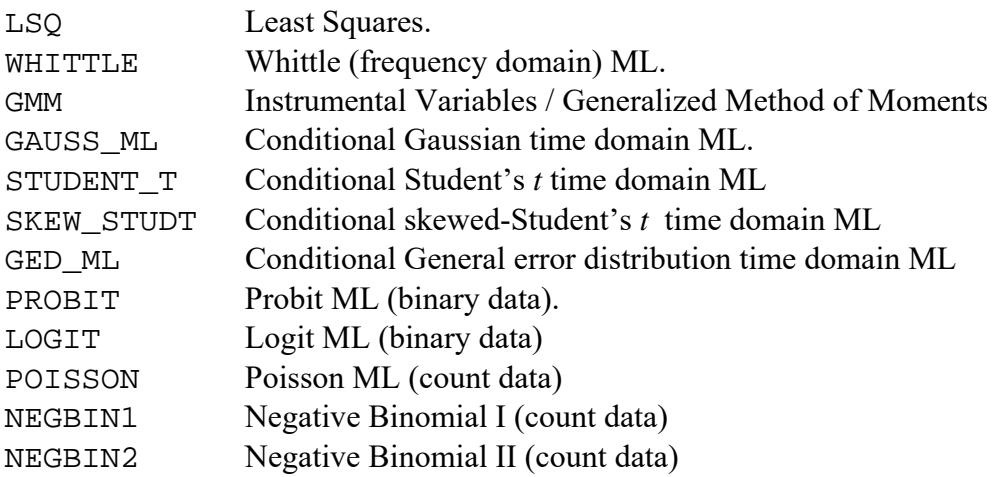

#### *Notes:*

- *1. Either the variable name or the integer value can be given.*
- *2. For the procedure for efficient (multi-stage) GMM, see 7.4 Optimization Options.*

#### **SYSTEM** (Boolean): Default = FALSE

- TRUE System of equations.
- FALSE Single equation.

#### **SERIES** (String or Array of Strings): Default = "X".

The name(s) of the dependent variable(s) of the model. *Notes:* 

- *1. If this option is given as an integer or row vector of integers, it is read as the relevant column number(s) of the data matrix.*
- *2. With two or more variables, a system of equations is fitted.*
- *3. A data series must be specified for a simulation run. This supplies start-up conditions (pre-sample lags), and acts as a 'placeholder' in the data matrix. As an alternative to a true data series, this command can supply the name of a dummy series composed (e.g.) of zeros.*

*The following options are ignored if METHOD = WHITTLE). In this case, the series is always de-meaned prior to computing the periodogram.* 

#### **INTERCEPT\_1** (Boolean): Default = FALSE

- TRUE To fit an intercept of Type 1.
- FALSE To suppress intercept of Type 1.

**INTERCEPT 2** (Boolean): Default = FALSE

- TRUE To fit an intercept of Type 2.
- FALSE To suppress intercept of Type 2.

#### *Note: if both intercepts are selected, the Type 2 selection will be ignored.*

**TREND** (Boolean): Default = FALSE.

- TRUE To fit a linear trend
- FALSE No trend

#### **LINEAR\_REGRESSION** (Boolean): Default = FALSE.

- TRUE To estimate an equation by ordinary (non-iterative) least squares or instrumental variables. In this case only the specifications in REGRESSORS\_1, REGRESSORS\_2, TREND and INTERCEPT\_1 are used.
- FALSE Estimation by numerical optimzation

*Note: Be careful to have* IS\_ARFIMA, IS\_GARCH, IS\_FUNCTION*, and*  IS\_REGIMES *set to 0*.

#### **ADF TEST** (Boolean): Default = FALSE.

- TRUE To compute the augmented Dickey Fuller cointegration test
- FALSE Otherwise

#### **PP\_TEST** (Boolean): Default = FALSE.

- TRUE To compute the Phillips-Perron cointegration test
- FALSE Otherwise

#### **FULLYMODIFIED\_LS** (Boolean): Default = FALSE.

- TRUE To compute Phillips-Hansen fully modified least squares estimates
- FALSE Otherwise

#### **SWSAIK\_LS** (Boolean): Default = FALSE.

- TRUE To compute Stock-Watson/Saikkonen augmented least squares estimates.
- FALSE Otherwise.

#### **IS\_ARFIMA** (Boolean): Default = FALSE.

- TRUE To enable ARMA/ARFIMA estimation
- FALSE To disable ARMA/ARFIMA estimation; ignore all relevant settings in 4.45.5. Only conditional time domain ML estimation is available.

*Provides a quick way to 'switch off' the time series options without changing all the lag settings.* 

**DIFFERENCING** (Boolean): Default = FALSE.

 TRUE A unit root is imposed in estimation, equivalent to differencing the dependent variable(s) and regressors of Type 1.

FALSE otherwise.

*Note: DIFFERENCING is ignored in linear regression, and when a user-coded function is specified.* 

**AR** ORDER (Integer): Default =  $0$ .

*p*, the order of  $\phi(L)$  in equation (1).

**MA\_ORDER** (Integer): Default =  $0$ .

*q*, the order of  $\Theta(L)$  in equation (1). *Note: start/fixed/test/bound matrices have prefix* ARMA\_

#### **NONLINEAR\_MA** (Boolean): Default = FALSE.

 TRUE To implement the SPS nonlinear moving average model. FALSE Otherwise.

**IS\_DEE** (Boolean): Default = FALSE.

- TRUE To fit an ARFIMA $(p,d,q)$  model.
- FALSE To fit an ARIMA $(p,1,q)$  or ARMA $(p,q)$  depending on the setting of DIFFERENCING (see below).

*Note: start/fixed/test/bound matrices have prefix* DEE\_

**BILINEAR** ORDER (Integer): Default =  $0$ .

*r*, the order of  $\lambda(L)$  in equation (15).

**REGRESSORS** 1 (Array of Strings): Default =  $\{ \}$ .

**REGRESSORS\_2** (Array of Strings): Default =  $\{\}.$ 

**REGRESSORS** 3 (Array of Strings): Default =  $\{\}$ .

*Note: start/fixed/test/bound matrices have prefixes* REGR1, REGR2, REGR3

These three options specify the vectors specified in equation2 (1) and (2). Each should supply an array containing the names of the variables in the data set to be included.

#### *Notes:*

- 1. *if*  $\theta(L) = 1$  in equation (1) then there is no distinction between x<sub>2t</sub> and x<sub>3t</sub>, and *the contents of these vectors get the same treatment. Similarly for x1t and x2t if d<sub>1</sub>* = 0 *and*  $\phi(L) = 1$ .
- 2. If the dependent variable is differenced, according to the DIFFERENCING *option, then the regressors of Type 1 are also differenced automatically. Those of Types 2 and 3 are not.*
- *3. If these options are vectors of integer, the entries are read as the relevant column numbers of the data matrix.*

**REGR1** LAGS (Integer): Default =  $0$ .

**REGR2** LAGS (Integer): Default =  $0$ .

**REGR3** LAGS (Integer): Default =  $0$ .

The number of lags of the variables of Types 1, 2 and 3 to be included in the model. If set to 0, only the current values are included.

*Note: While all variables of the same Type must have the same order of lags, individual lag coefficients can be 'fixed' at zero; see Values.* 

# *4.2 Conditional Variance*

**IS GARCH** (Boolean): Default = FALSE.

TRUE To enable GARCHestimation.

FALSE To disable GARCH estimation; ignore all relevant settings in 4.6–4.8.

#### **GARCH** AR ORDER (Integer): Default =  $0$ .

The order of  $\delta(L)$  in equation (41) or equation (42) ("AR terms").

#### **GARCH\_MA\_ORDER** (Integer): Default =  $0$ .

The order of  $\beta(L)$  in equation (41) or equation (42) ("MA terms") *Note:* 

*1. Start/fixed/test/bound matrices have prefix GARCH\_* 

- *2. the 'AR' and 'MA' terminology strictly applies only in equation (41). See the notes to GARCH\_FORM for further information on the interpretion of the coefficients.*
- **IS FGDEE** (Boolean): Default = FALSE.
	- TRUE To estimate the FIGARCH or FIEGARCH models
	- FALSE For regular GARCH or EGARCH.
- **IS\_HYGARCH** (Boolean) : Default = FALSE. Ignored unless IS\_FGDEE = 1.
	- TRUE To estimate the HYGARCH model..
	- FALSE Tor ordinary FIGARCH (or FIEGARCH).

*Note: start/fixed/test/bound matrices have prefix FGDEE\_* 

#### **APARCH** (Boolean): Default = FALSE.

- TRUE To estimate the APARCH model represented by equation (41) unrestricted.
- FALSE To estimate the GARCH model in equation (2) with  $\delta = 2$ .
- **EGARCH** (Boolean): Default = FALSE.
	- TRUE To estimate the EGARCH model
	- FALSE To estimate the GARCH model.

#### *Note:*

- 1. *If APARCH is selected, this option is ignored*.
- 2. *there is a choice of algorithm for estimating EGARCH. See the ITERATE\_EGARCH option*.
- 3. The asymmetry parameter  $\mu$  cannot be suppressed. Its value should be fixed at *0 to fit/test a symmetric version of EGARCH.*
- 4. *start/fixed/test/bound matrices for asymmetry parameter have prefix ASSYM\_*

#### **ASYMM GARCH** (Boolean): Default = FALSE.

- TRUE To estimate the leverage parameter  $\mu$ .
- FALSE Otherwise.

#### *Note:*

- *1. this option is ignored unless*  $EGARCH = 0$ .
- *2. start/fixed/test/bound matrices have prefix ASSYM\_*

#### **DCC** GARCH (Boolean): Default = FALSE.

- TRUE To estimate the DCC multivariate GARCH model.
- FALSE Otherwise.

#### **BEKK GARCH** (Boolean): Default = FALSE

- TRUE To estimate the BEKK multivariate GARCH model.
- FALSE Otherwise.
- **GARCH\_REGRESSORS\_1** (Array of Strings): Default =  $\{\}$

**GARCH** REGRESSORS 2 (Array of Strings): Default =  $\{ \}$ .

#### **GARCH\_REGRESSORS\_3** (Array of Strings): Default =  $\{\}.$

These options specify the vectors of variables *x*4*t*, *x*5*t* and *x*6*t*. *Notes:* 

- *1.* If these options are vectors of integer, the entries are read as the relevant *column numbers of the data matrix.*
- *2. start/fixed/test/bound matrices have prefixes GREG1\_, GREG2\_, GREG3\_*

**GREG1\_LAGS** (Integer): Default =  $0$ .

**GREG2\_LAGS** (Integer): Default =  $0$ .

**GREG3** LAGS (Integer): Default =  $0$ .

The number of lags of the variables of Types 1, 2 and 3 to be included in the condtional variance model. If set to 0, only the current values are included. *Note: While all variables of the same Type must have the same order of lags, individual lag coefficients can be 'fixed' at zero; see Values.* 

**GARCH**  $M$  (Boolean): Default = FALSE.

TRUE To include the conditional variance  $h_t$  as a regressor, in vectors  $x_{1t}$ ,  $x_{2t}$  or *x*3*t*, respectively.

FALSE Otherwise.

**GARCH M\_SD** (Boolean): Default = FALSE.

- TRUE To include the conditional standard deviation  $h_t^{1/2}$  as a regressor, in vectors *x*1*t*, *x2t* or *x*3*t*, respectively
	- FALSE Otherwise.

*Note: Only one GARCH\_M regressor can be included. If both these options are set, GARCH\_M\_SD is active and GARCH\_M is ignored.* 

**GARCH M TYPE** (Integer): Default = 1. Type of GARCH-M regressor (1, 2, 3 or U)

# *4.4 User-coded Functions*

(These options are ignored if METHOD = WHITTLE. See Appendix C for information on computing formulae as external Ox functions.)

**IS\_FUNCTION** (Boolean): Default = FALSE

- TRUE To include a user-coded function  $Y_t(\xi)$ , in equation (1).
- FALSE To include a measured series *Yt*.

**SUPPLIED\_TEST** (Boolean): Default = FALSE

TRUE Compute a user-coded test statistic (see Appendix C) .

FALSE Otherwise.

**CODING\_TYPE** (Integer) Default = NOCD;

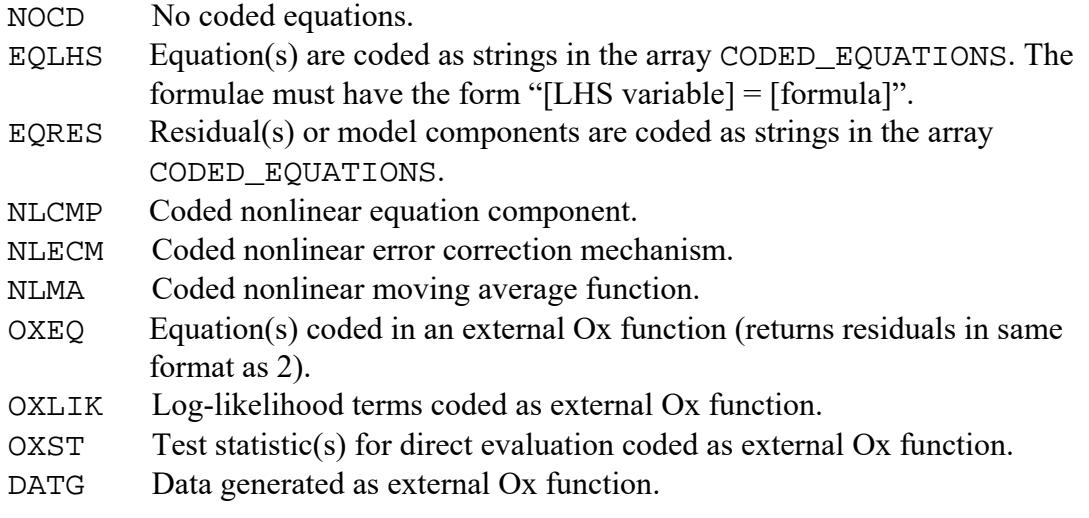

**CODED\_EQUATIONS** (Array of Strings): Default =  $\{\}$ ;

These strings containing equation formulae must be defined if CODING  $TYPE = 1$ or 2. For details of the format see the GUI User's Manual, Sections 1.5 and 4.6. The number of array elements must be equal to the number of equations in the model (or number of equilibrium relations, see ).

- *Notes:* 
	- *1. These commands is ignored unless IS\_FUNCTION = 1. With this option, model specifications and estimation method are ignored. See Appendix C for details of implementing this option.*
	- *2. If IS\_FUNCTION = 1, the value specified in SERIES is not used in computing the estimates. The dependent (normalised) variable is specified in the supplied code, if appropriate. However, the setting of SERIES will be used for headings in the output, and to select the data for actual and fitted values under PRINT\_SERIES below. Be careful to set this option appropriately.*

# **FUNCTION\_HEADING** (String): Default = "".

An optional heading to appear in the output, identifying the model being fitted. Can also be used to identify the desired case in a library of user functions.

#### **FUNCTION** NAMES (Array of Strings): Default =  $\{\};$

Names for the parameters appearing in the user-supplied function, their order in the array corresponding to their positions in the vector.

*Note:* 

- *1. The number of elements in FUNCTION\_NAMES is used by the program to indicate the number of parameters in the supplied function. It is the user's responsibility to ensure these correspond, otherwise a program crash will occur.*
- *2. start/fixed/test/bound matrices have prefix FUNCTION\_*

#### **TEST HEADING** (String): Default = "".

An optional heading to appear in the output, identifying the test statistic being computed. Can also be used to identify the desired case in a library of user test statistics.

# *4.5 Regime Switching*

(These options are ignored unless a maximum likelihood estimator is specified.)

**IS REGIMES** (Boolean): Default = FALSE

TRUE Fit a switching regimes model.

FALSE Otherwise. In this case, all subsequent settings in this section ignored.

#### **NUM\_REGIMES** (Integer): Default = 1.

The number of regimes. Switching options are activated only if set to 2 or greater. The maximum allowed number of regimes is 4.

**SWITCH\_ITEMS** (Vector of MEAN, VARIANCE, DEE, ARMA, INTPT, REGR, VAR, STUDT, GARCH, FGDEE, GARCHREG, ASYMM, FUNCTION, EQUIL):  $Default = \diamondsuit$ . This setting selects the parameter types that are to switch, using the usual identifiers. Any parameter types not listed will be held constant across regimes, and starting values entered as row vectors in the usual manner.

<MEAN> is equivalent to <DEE,ARMA,REGR,INTPT, FUNCTION>

<VARIANCE> is equivalent to

<VAR,STUDT,GARCH,FGDEE,GARCHREG,ASYMM>

*Example*: SWITCH ITEMS =  $\leq$ MEAN, VARIANCE> ; (i.e., all parameters switch.) *Notes:* 

- *1. Only the entries MEAN and VARIANCE are active if the Hamilton model is selected.*
- *2. To prevent a subset of parameters of a listed type from switching, select REGIME\_DIFFERENCES and fix the differences at zero.*
- *3. Integers can be entered in place of variable names. These must correspond to the variables' positions in the enumeration list, counting from 0, e.g. 0 for MEAN, 1 for VARIANCE, etc.*

**HAMILTON\_MODEL** (Boolean): Default = FALSE.

- TRUE To estimate the Hamilton/Hamilton-Susmel model of switch means and variances.
- FALSE For simple Markor or explained switching.

**HAMILTON\_SWITCH** (Vector of MEAN, VARIANCE): Default  $=\infty$ .

Selects the parameter types to switch in Hamilton model, as in SWITCH ITEMS. Should contain either or both of the entries MEAN and VARIANCE.

*Note: Starting values for the mean and variance parameters must be entered in the first column positions of INT\_START\_VALUES and VAR\_START\_VALUES, respectively.* 

**EXPLAINED\_SWITCHING** (Boolean): Default = FALSE.

TRUE To estimate a model with explained switching probabilities.

FALSE Otherwise

*Note: If EXPLAINED SWITCHING is selected, HAMILTON\_MODEL is ignored.* 

**EXPLSWITCH REGIMES** (Boolean): Default = FALSE.

 TRUE To estimate a model with regime-dependent explained switching coefficients.

FALSE Otherwise

**SMOOTH TRANSITION (Boolean): Default = FALSE.** 

TRUE To estimate a smooth transition model.

FALSEOtherwise.

*Note: if either EXPLAINED SWITCHING or HAMILTON\_MODEL is selected, this setting is ignored.* 

**SWITCHMOD** DUMS (matrix of Boolean): Default =  $(0, 0, 0, 0, 0, 0, 0, 0, 0, 0, 0, 0, 0)$ 

In the Explained Switching model, this matrix should be of maximum dimension  $4 \times 3$ . If final rows/columns are all zero, they can be omitted. Set the (1, *j*) element to 1 to include an intercept in the equation for  $Pr(S_t = j | S_{t-1} = i)$ . For  $j = 2,...,M$ , set the  $(i, j)$ element to 1 to insert a shift dummy  $I(S_{t-1} = i)$  in the equation for  $Pr(S_t = j | S_{t-1} = i)$ .

In the Smooth Transition model, this matrix is of maximum dimension  $1 \times 2$ . Additional rows/columns are ignored. Set the (1,1) element to 1 to include an intercept in the single-transition model. Set the (1,2) element to 1 to include an intercept in the double-transition case.

**SWITCH\_REGRESSORS\_1** (Array of Strings): Default =  $\{\}$ **SWITCH\_REGRESSORS\_2** (Array of Strings): Default =  $\{\}.$ 

#### **SWITCH\_REGRESSORS\_3** (Array of Strings): Default =  $\{\}.$

These options specify the vectors of explanatory variables to appear in the function  $Pr(S_t = j | S_{t-1} = i)$  for  $j = 1, ..., M - 1$ .

*Note:* 

- 1. *Each specification defines a column of the transition matrix. The rows optionally differ by shift dummies.*
- 2. *start/fixed/test/bound matrices have prefix SWREGR\_\_*

**REGIME\_DIFFERENCES** (Boolean): Default = FALSE.

- TRUE To estimate parameters for Regimes 2,…,*M* as differences from Regime 1
- FALSE to estimate the actual parameters for each regime.
- **SWITCH\_LAG** (Integer): Default =  $0$ ;

Lag of switch regressors.

#### *4.6 Parameter Constraints*

- **IS CONSTRAINTS** (Boolean): Default = FALSE.
	- TRUE Set up parameter constraints.
	- FALSE Otherwise
- **WALD TEST** (Boolean):  $Default = FAT, SE$ .
	- TRUE Use parameter constraints to compute a Wald test.
	- FALSE Impose parameter constraints in estimation

#### **RESTRIC** TYPE (Integer): Default =  $0$ .

- ZOR Set up multiple zero (exclusion) restrictions.
- LNR Set up *r* linear restrictions of the form  $R\theta = c$ , where  $\theta$  ( $n \times 1$ ) is the full vector of parameters,  $R$  ( $r \times n$ ) is a matrix of fixed coefficients and  $c$  ( $r$  $\times$  1) is a vector of constants.
- CDR Coded restrictions.

#### **TEST CONSTANTS** (Vector/Matrix of Reals): Default  $=$  <0>. Ignored unless

RESTRIC TYPE  $= 1$ .

A vector containing the elements of *c* (transposed).

**ALLREGRS\_TEST** (Boolean): Default = FALSE

- TRUE Compute a Wald test of all included regressors, excluding lagged dependent variables, intercept and trend.
- FALSE otherwise.

**RESTRIC TEXT** (Array of strings) : default =  $\{ \}$ ;

Text of the coded restriction(s), must be set if RESTRIC TYPE = . For details of the format see the GUI User's Manual, Sections 1.5 and 4.6.

#### *4.7 Equilibrium Relations*

- **IS\_ECM** (Boolean): Default = FALSE.
	- TRUE The equation(s) of the system contain one or more error correction terms.
	- FALSE Otherwise.

**ECM TERMS** (Integer): Default =  $0$ .

The number of equilibrium relations to be included.

**ECM\_LAG** (Integer): Default = 1.

The lag to be assigned to the equilibrium relations.

**EQUIL** VARIABLES (Array of Strings): Default =  $\{\}.$ 

Variables to include in the equilibrium relations. *Note: restrictions are imposed using EQUIL\_FIXED\_VALUES.* 

**VECM\_TYPE** (Integer): Default =  $0$ .

- ELSL Variables selected in EQUIL\_VARIABLES
- ELAR Equililibrium relations automatically contain dependent variables *less* fitted intercepts and Type 1 regressors.
- ELCD Coded equilibrium relations. The formula(e) must be entered in CODED\_EQUATIONS.

*Note: This command is ignored unless*  $IS$  *DEE = 1 and*  $IS$  *ECM = 1.* 

#### **NLECM** TYPE (Integer): Default =  $0$ .

- ELIN Linear ECM
- ELEX Nonlinear ECM exponential smooth transition
- ELAS Asymmetric ECM
- ELCB Cubic ECM

FRAC ECM (Boolean): Default = FALSE.

- TRUE Fractional cointegration is implemented error correction terms are fractionally differenced.
- FALSE Otherwise.

*Note: This command is ignored unless*  $IS$  $DEF = 1$  *and*  $IS$  $ECM = 1$ *.* 

**COMMON\_FRAC** (Boolean): Default = FALSE.

- TRUE In a system of equations, the fractional integration parameters for Equations 2,… are estimated as differences from the same parameters in Equation 1.
- FALSE Otherwise.

*Note: This command allows equality of the parameters across equation to be easily imposed and tested. It is ignored in single equation models. However, it applies to all fractional parameters, whther or not fractional cointegration is specified.* 

**GENERALIZED COINT** (Boolean): Default = FALSE.

- TRUE Generalized fractional cointegration is implemented components of cointegrating vectors are fractionally differenced.
- FALSE Regular cointegration.

*Note: This command is ignored unless IS\_DEE = 1 and IS\_ECM = 1*.

# *4.8 Select Instruments*

**INSTRUMENTS** (Array of Strings): Default =  $\{\}$ . Instruments for GMM estimation.

**INSTR INTERCEPT** (Boolean): Default = TRUE.

- TRUE Include intercept in the instrument set.
- FALSE Otherwise

**INSTR\_TREND** (Boolean): Default = FALSE.

TRUE Include trend in the instrument set.

FALSE Otherwise

**INSTR\_LAGS** (Integer): Default =  $0$ .

Number of lags of additional instruments to be included.

**INSTR ENDLAGS** (Integer): Default =  $0$ .

Number of lags of endogenous variables to be used as instruments.

**INSTR MINLAG** (Integer): Default =  $0$ .

Minimum lag of instruments to be included.

# *4.9 Panel Data*

*Panel data estimation requires the data file to be formatted in a specified manner; see the User's Manual Section 2.2 for details. When the data are read in this format, the following commands can be set. Please note that many other estimation and testing options are unavailable for panels. These options in general will do nothing, if set, but could conceivably cause a program crash. If in doubt, make sure that doubtful options are deleted from the input file.* 

**PANEL\_TRANSFORM** (Integer): Default =  $0$ .

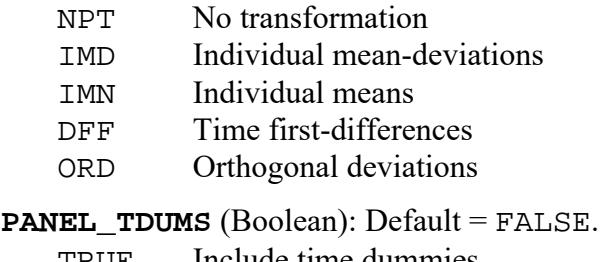

TRUE Include time dummies

FALSE Otherwise

#### **PANEL\_INDVDUMS** (Boolean): Default = FALSE.

TRUE Include individual dummies

FALSE Otherwise

PANEL GPDUMS (Boolean): Default = FALSE.

TRUE Include group dummies

FALSE Otherwise.

**PANEL\_MTHD** (Integer): Default =  $0$ .

- POLS OLS (fixed effects)
- PGLS Feasible GLS (random effects)
- PMLE Maximum likelihood (random effects)

*The following two settings are used to generate Gaussian shocks for simulations. They are not estimation inputs. However, note that the estimated values of these parameters are written to these locations after an estimation run.* 

**PANEL\_SIGV** (Real): Default = 0. Variance of within-individual disturbances.

**PANEL** TAU (Real): Default =  $0$ .

Ratio of between-individual to within-individual variances.

# *5. Values*

Values are entered in matrices having identifiers with the general format

**[parameter group]\_START\_VALUES** (real)

**[parameter group]\_FIXED\_VALUES** (Boolean)

**[parameter group]\_UPPER\_BOUND** (real)

**[parameter group]\_LOWER\_BOUND** (real)

**[parameter group]\_TEST\_VALUES** (array: first element Boolean, others (optional) real),

where [parameter group] is one of **DEE, AR, MA**, **BAR, BMA**, **NMA**, **INT**, **REGR1**, **REGR2, REGR3, VAR**, **GAR**, **GMA**, **FGDEE**, **GREG1, GREG2**, **GREG3, ASYMM**, **FUNCTION**, **STUDT**, **MARKOV**, **SWREGR1**, **SWREGR2**, **SWREGR3, EQUIL, CORREL, FRACTPI.**

If an element of the [parameter group]\_FIXED\_VALUES matrices is set to 1 (or TRUE), the corresponding parameter is fixed at its starting value or, in the case of a grid evaluation, at grid values.

If an element of the first array element of [parameter group]\_TEST\_VALUES is set to 1 (or TRUE), the corresponding parameter is included in the Wald test restriction. The second and subsequent elements, which should be present when RESTRIC\_TYPE = 1 and otherwise are ignored, define linear restrictions on the parameters in conjunction with the vector TEST\_CONSTANTS.

The columns of these matrices correspond to parameters, and the rows to different regimes, where the parameters in question are switching. In non-switching models, or where no switching is specified for the group, they are simply row vectors. The [parameter group] START\_VALUES matrix can be regarded as a template for the others, their elements acting on the parameters in corresponding positions.

# *Systems of Equations*

To specify a system, an array of matrices is required (one matrix for each equation) for the following groups: DEE, AR, MA, BAR, BMA, NMA, INT, REGR1, REGR2, REGR3, VAR, GAR, GMA, FGDEE, GREG1, GREG2, GREG3, ASYMM, FUNCTION. The usual matrices only are required for STUDT, MARKOV, SWREGR1, SWREGR2, SWREGR3, CORREL, FRACTPI**.** An array is also required for EQUIL, in this case, one for each equilibrium relation.

Remember that each equation in a system has the same nominal specification, so each matrix of a group has the same number of columns. Restrictions are imposed by the settings of [parameter group]\_FIXED\_VALUES to specify differences between the equations.

The items [parameter group]\_TEST\_VALUES must now be constructed an array of arrays. The elements of the outer array correspond to the equations, each of them having tests specified by the inner arrays, as for the single equation case.

# *The Parameter Groups*

If the matrices entered do not match the dimensions indicated, they are padded with default values, or trimmed, as appropriate. Therefore, a matrix only has to be entered if its contents differs from the defaults.

**DEE** : rows = 1 or *M*, columns = 1. ARFIMA *d*.

*Note: When MULTI\_SPEC = 1 and, the Robinson (1994) nonparametric estimate of d is used as a starting value for the initial model fitted, the ARFIMA(0,d,0). Thereafter, the currently estimated value is used.* 

- **AR:** rows = 1 or *M*, columns = AR ORDER. AR coefficients.
- **MA:** rows = 1 or *M*, MA ORDER, default =  $\leq$ . MA coefficients.
- **BAR:** rows = 1 or *M*, columns = AR\_ORDER. Bilinear AR coefficients.
- **BMA:** rows = 1 or *M*, columns = BILINEAR ORDER  $-1$ . Bilinear MA coefficients.
- **NMA**: rows = 1 or *M*, columns = 5. Nonlinear MA parameters, in the order  $\alpha$ ,  $\beta$ ,  $\gamma$ ,  $c_1$ , *c*2.
- **INT**: rows = 1 or M, columns = 1. The intercept.

*Note: This is the value of the intercept whether of Type 1 or Type 2.*

- **REGR1, REGR2, REGR3** : rows = 1 or *M*, columns = number of regressors specified of Types 1, 2 and 3, including trend (must be of type 1) and GARCH-M term. The trend should be listed *after* any observed variables, The GARCH-M term should be *last* in its assigned type.
	- *Notes:* 
		- *1. When deleting or adding regressors, don't overlook that the starting values must be edited to match, or else the wrong values will get used, without prompting.*
		- *2. When lags are specified using REGR1\_LAGS, etc., in general the number of columns equals the number of variables times* 1*+ the number of lags. The exception to this rule is in REGR2 , where if a dependent variable (listed in SERIES) is also listed in REGRESSORS\_2 , the current value is omitted (count lags from 1, not from 0).*
		- *3. If, in system estimation, dependent variable(s) are listed in REGR1*, *the system is treated as simultaneous, and the FIML estimator is implemented. The "own" dependent variable will have its coefficient fixed at zero automatically, if this is not done manually.*
		- *4. If equilibrium relations are specified, the ECM coefficients are located in REGR2, after the other variables.*

**GAR:** rows = 1 or  $M$ , columns = GARCH\_AR\_ORDER GAR coefficients

**GMA**: rows = 1 or  $M$ , columns = GARCH\_MA\_ORDER, GMA coefficients *Note: Make sure starting values match the GARCH\_FORM and MA\_FORM*

*settings. If, in equation (41) , the signs of the starting values do not observe GARCH positivity constraints, they are reversed. If starting values are either not set, or not defining fixed values, they are set to 0.1.* 

**FGDEE**: rows = 1 or *M*, columns = 2, FIGARCH *d* followed by HYGARCH amplitude parameter  $\alpha$ .

*Note: unless starting values satisfy*  $0 < d \leq 1$  *and*  $\alpha > 0$  *(and are not fixed values) each is reset to 1.* 

- **GREG1, GREG2, GREG3:** rows = 1 or *M*, columns = number of GARCH regressors of each Type specified, similar to REGR1. etc.
- **ASYMM:** rows = 1 or  $M$ , columns = 1, TARCH asymmetry or EGARCH asymmetry parameter.

**VAR:** rows = 1 or *M*, columns = 1. Error variance,.

**FUNCTION:** rows  $= 1$  or *M*, columns  $=$  number of names specified in supplied function. **STUDT** : rows = 1 or *M*, columns = 2.

Parameter(s) depend on the likelihood function selected:

- For Student's *t* distribution, degrees of freedom parameter and skewness parameter if specified.
- For the GED distribution,  $\nu$  parameter (second column empty).
- For Negative Binomial I and II,  $\alpha$  parameter (second column empty).

**MARKOV:** rows = *M*, columns =  $M - 1$ . These are the fixed Markov transition

probabilities,  $Pr(S_t = j | S_{t-1} = i)$ , with  $i = 1,...,M$  corresponding to rows and  $j =$ 1,...,*M*-1 to columns – the *M*th column is not entered, and is defined by the identity that the rows sum to unity

*Notes:* 

- *1. If the starting values sum to more than 1, they are ignored and the default values 1/M are used.*
- *2. For estimation, the probabilities are mapped to the real line by a logistic transformation.*

**SWREGR1, SWREGR2, SWREGR3:** rows  $= 1$ , columns  $=$  number of explained switching variables specified in regimes 1, 2 and 3. These must appear with the intercepts first in the list, followed by regime dummies, followed by variables. *A maximum of 4 regimes is allowed, and hence at most three independent models determine the probabilities of switching to a regime.* 

- **EQUIL** : rows = 1 or *M*, columns = number variables specified in EQUIL\_VARIABLES.
	- *Note: At least one coefficient in each equilibrium relation must be fixed. The program will fix the first element of each relation to 1, automatically, if none is fixed manually.*
- **CORREL**: rows = 1 or *M*, columns =  $N(N-1)/2$  where  $N$  = number of equations.
	- *Note: These coefficients represent the correlations of the equation errors. Since the latter are constrained to lie in (-1,1), they are defined as C/*(1*+ |C|*) *where C is the value set here.*

**FRACTPI:** rows = 1 or *M*, columns = number of included pre-sample proxy terms (recommended values, 1 or 2).

# *Inequality Constraints*

**IS\_BOUNDS** (Boolean): Default = FALSE.

TRUE To enable inequality constraints

FALSE To disable inequality constraints

**[parameter type] LOWER BOUND** (Vector/Matrix of Real) Default =  $\diamond$ , **[parameter type] UPPER BOUND** (Vector of Real) Default =  $\gg$ ..

These vectors are formatted just like the corresponding [parameter type] START\_VALUES vectors.

*Note:* 

- *1. The bounds are ignored unless IS\_BOUNDS is set to 1, and the upper one strictly exceeds the lower. Cancel the setting by putting both bounds to 0.*
- *2. It is not recommended to use this technique routinely to impose, e.g., positivity and stability constraints on lag polynomials. The search algorithm should usually work OK without this. The method is implemented more as a last resort for difficult cases.*

# *Constraint Values*

There are two cases of **[parameter group]\_TEST\_VALUES**, selected with RESTRIC\_TYPE.

- 1. *Zero Restrictions.* The arrays have one element, a Boolean matrix, with elements set to 1 (or TRUE) for each parameter to be constrained to zero, and 0 (or FALSE) otherwise.
- 2. *Linear Restrictions.* The arrays have  $r + 1$  elements where  $r =$  the number of linear restrictions. The first elements are Boolean matrices, to indicate inclusion of the parameter in the restrictions. The remaining elements contains the relevant segment of the row of *R*.

# *Important note:*

When running Ox code using the GUI version of TSM as a platform, call the function Load TextValues() immediately after setting parameter attributes.

# *6. Actions*

**PRINT INFO** ( (Boolean): Default = FALSE.

- TRUE To call the Ox Database function Info, giving descriptive statistics on the data set.
- FALSE To suppress this output.

**PRINT\_SUMMSTATS** (Boolean): Default = FALSE.

- TRUE To print summary statistics and tests of the order of integration for the dependent variable.
- FALSE To suppress this output.

# **SUMMSTAT\_CORRELS** (Boolean): Default = FALSE.

- TRUE To print autocorrelations and *Q* statistics for levels and squares of the dependent variable.
- FALSE To suppress this output.

Ignored unless PRINT\_SUMMSTATS = 1.

# **EVALUATE INIT** (Boolean): Default = FALSE.

 TRUE To print the specified output at the input parameter starting values. FALSE For normal optimisation procedure.

Use this option to print listings and test results without repeating a lengthy optimisation.

# **DO\_GRID** (Boolean): Default = FALSE.

 TRUE To compute a grid of criterion values at fixed, equally spaced values of one or two parameters, while optimising over the remaining parameters. FALSE For normal optimisation procedure.

Use this option to create a contour plot of the concentrated criterion function. The operation is carried out on the first one or two parameters satisfying the following conditions: 1) the "fixed" flag is set; 2) the upper bound exceeds the lower bound. Also see Inequality Constraints and GRID\_POINTS.

**MULTISTAGE GMM** (Boolean): Default = FALSE.

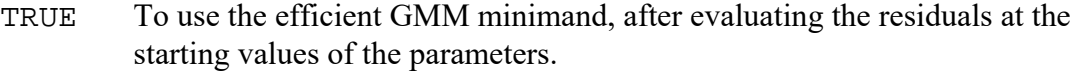

FALSE To use the standard instrumental variables minimand.

#### *Notes:*

- *1. To do multi-stage GMM, call Run\_Estimation() two or more times in succession, with MULTISTAGE\_GMM = 0 for the first run and MULTISTAGE\_GMM = 1 for the subsequent runs. The starting values for these runs will be the convergence point of the previous run.*
- 2. *This setting is ignored if GRID PLOT* = 1 or  $MULTI$  *SPEC* = 1 or *LINEAR\_REGRESSION = 1 .*
- **SPEC FORCSTS** (Boolean): Default = FALSE. TRUE Compute currently specified forecasts at current parameter values. FALSE Otherwise
- **SPEC DIAGS** (Boolean): Default = FALSE.
	- TRUE Compute currently specified diagnostic tests at current parameter values. FALSE Otherwise
- **SPEC MTEST** (Boolean): Default = FALSE.
	- TRUE Compute currently specified M-test at current parameter values.
	- FALSE Otherwise
- **SPEC SCRTEST** (Boolean): Default = FALSE. TRUE Compute currently specified score test at current parameter values. FALSE Otherwise
- **SPEC** WALD  $(Boolean)$ : Default = FALSE.

 TRUE Compute currently specified Wald test at current parameter values. FALSE Otherwise

#### **LMTEST\_TYPE** (Integer):  $\text{Default} = \text{CM1}.$

Determines the location of the test variables in a specified score test.

- CM1 Conditional Mean model , Type 1 regressor(s)
- CM2 Conditional Mean model, Type 2 regressor(s)
- CM3 Conditional Mean model, Type 3 regressor(s)
- CV1 Conditional Variance model, Type 1 regressor(s)
- CV2 Conditional Variance model, Type 2 regressor(s)
- CV3 Conditional Variance model, Type 3 regressor(s)

*Note: If the selected regressors Type is specified to include lags, the test variables are lagged similarly. The degrees of freedom of the test are then "number of variables*  $\times$  *1* + *number of lags*".

**SCRTEST\_VARIABLES** (Array of strings): Default =  $\{\}$ 

Names of variables from the data set to use as indicator variables in the specified score (LM) test. Specification similar to REGRESSORS\_1 etc.

#### **CONDITIONAL\_MTEST** (Boolean): Default = TRUE.

 TRUE To compute a conditional moment test. (Variance matrix computed by outer-product formula.)

FALSE To compute a simple moment test (variance matrix computed by HAC formula.)

#### **SQUARES\_MTEST** (Boolean): Default = FALSE.

- TRUE To use the squared normalized residuals as the M-test or CM-test covariate.
- FALSE To use the normalized residuals as the M-test or CM-test covariate.

#### **MTEST\_VARIABLES** (Array of strings): Default =  $\{\}$

Names of variables from the data set to use as indicator variables in the specified M-test. Specification similar to REGRESSORS 1 etc.

#### **RECYCLE\_RESULTS** (Boolean): Default = FALSE.

TRUE To print the parameter estimates in "input-ready" form.

FALSE, No recycling.

This option creates formatted lines ready to be cut and pasted into the run file, providing a simple way to repeat the previous run using some or all of the estimates as starting values. Used in combination with EVALUATE\_INIT, it allows tests and listings to be obtained for a previous run without repeating the optimisation procedure. *Note:* If  $ACCESS$   $RESULTS = I$ , then with  $RECYCLE$   $RESULTS = I$  the estimates *are written internally as starting values for the next run. This is appropriate if the user's program specifies a succession of estimation runs, where the next run should be started as near as possible to the estimates obtained on the previous run.* 

# *8.1 Output and Retrieval Options*

**RETRIEVE\_RESIDUALS** (Boolean): Default = FALSE.

**RETRIEVE FITTED** (Boolean): Default = FALSE.

**RETRIEVE\_VARADJRES** (Boolean): Default = FALSE.

**RETRIEVE\_CONDVARS** (Boolean): Default = FALSE

**RETRIEVE\_PROBS** (Boolean): Default = FALSE.

**RETRIEVE SIM (Boolean): Default = FALSE.** 

**RETRIEVE EQUILS** (Boolean): Default = FALSE.

**RETRIEVE\_LCONTRIBS** (Boolean): Default = FALSE.

 TRUE to retrieve the created series specified, and append it to the data set. FALSE otherwise.

The effect of these commands depends on the model specified.

RETRIEVE\_VARADJRES (variance-adjusted residuals) and RETRIEVE\_CONDVAR (conditional variances) are active only when GARCH-type and/or regime switching models with switching variance components are specified.

RETRIEVE PROBS (Markov filter probabilities, explained switching probabilities, and regime weights in smooth transition models) is active only in regime-switching models.

RETRIEVE\_SIM retrieves the results of a call to Run Simulation(0), otherwise it has no effect.

RETRIEVE\_EQUILS retrieves equilibrium relations when an ECM model is specified, otherwise it has no effect.

RETRIEVE LCONTRIBS retrieves likelihood contributions when

```
PRINT_RESULTS (Boolean): Default = TRUE. 
PRINT_COVMATRIX (Boolean): Default = FALSE.
```
**PRINT CORRELS** (Boolean): Default = FALSE.

**PRINT\_GRIDPLOT** (Boolean): Default = FALSE.

**PRINT\_SERIES** (Boolean): Default = FALSE.

**PRINT\_LISTINGS** (Boolean): Default = FALSE.

**PRINT GRADIENT** (Boolean): Default = FALSE.

```
PRINT HESSIAN (Boolean): Default = FALSE.
```
- TRUE To print the item to the console
- FALSE otherwise.

PRINT\_RESULTS standard estimation outputs.

PRINT\_COVMATRIX covariance matrix of the parameters

PRINT CORRELS To print the correlograms of the residuals

- PRINT\_GRIDPLOT Criterion grid
- PRINT\_SERIES Residuals, etc.
- PRINT\_LISTINGS Forecasts and impulse-response coefficients.
- PRINT\_GRADIENT, PRINT\_HESSIAN\_estimation outputs.

#### **OUTPUT\_RESULTS** (Boolean): Default = FALSE.

- TRUE To append results to a text file.
- FALSE Otherwise.

#### **AUTOSAVE\_LISTS** (Boolean): Default = FALSE.

 TRUE To save listings (residuals, forecasts etc.) to a file, of type specified by the setting of OUTPUT\_SERIES.

FALSE Listings not saved to file

#### **OUTPUT\_SERIES** (Integer): Default = XLS.

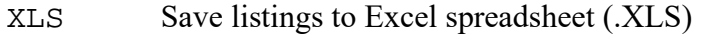

- XLSX Save listings to Excel 2007 spreadsheet (.XLSX)
- IN7 Save listings to GiveWin file (.IN7)
- DAT Save listings to data file with format information (.DAT)
- MAT Save listings to matrix file (.MAT)
- CSV Save listings to comma delimited text file (.CSV)

# *8.2 Test and Diagnostics Options*

**SHOW CRITERIA** (Boolean): Default = TRUE.

- TRUE Report likelihood function and information criteria.
- FALSE Otherwise.

#### **RESIDL\_MOMENTS** (Boolean) Default = TRUE

 TRUE Report residual SD, skewness, kurtosis and Jarque-Bera statistic. FALSE Otherwise.

- **Q\_TEST** (Integer): Default = BPQ.
	- NOQ No *Q* autocorrelation test,
- BPQ To use the Box-Pierce (1970) formula for the *Q* autocorrelation test,
- LBQ To use the Ljung-Box (1978) formula for the *Q* autocorrelation test.

#### **Q\_TEST\_ORDER** (Integer): Default = 12.

The numbers of lags to be used in computing the Box-Pierce (1979) and McLeod-Li (1980) diagnostic statistics. (Also see LJUNG\_BOX).

#### **CORRELOGRAM ORDER** (Integer): Default =  $0$ .

The number of residual correlogram points of residuals and squared residuals to be reported, if any. Set to 0 for no correlogram. This choice is independent of the Box-Pierce order, note.

**LM TEST** (Boolean): Default = FALSE.

- TRUE To print the LM statistic for restrictions imposed with the "fix parameter" flags (see VALUES).
- FALSE Otherwise

#### **SCORE\_TEST** (Boolean): Default = FALSE.

- TRUE To compute diagnostic score (LM) statistics, as specified by DIAGNOSTIC\_TESTS.
- FALSE Otherwise

#### **MOMENT\_TEST** (Boolean): Default = FALSE.

- TRUE To compute diagnostic conditional moment (CM) statistics, as specified by DIAGNOSTIC\_TESTS.
- FALSE Otherwise

# **DIAGNOSTIC\_TESTS** (row vector of integers): Default =  $\diamond$ .

### The cases are

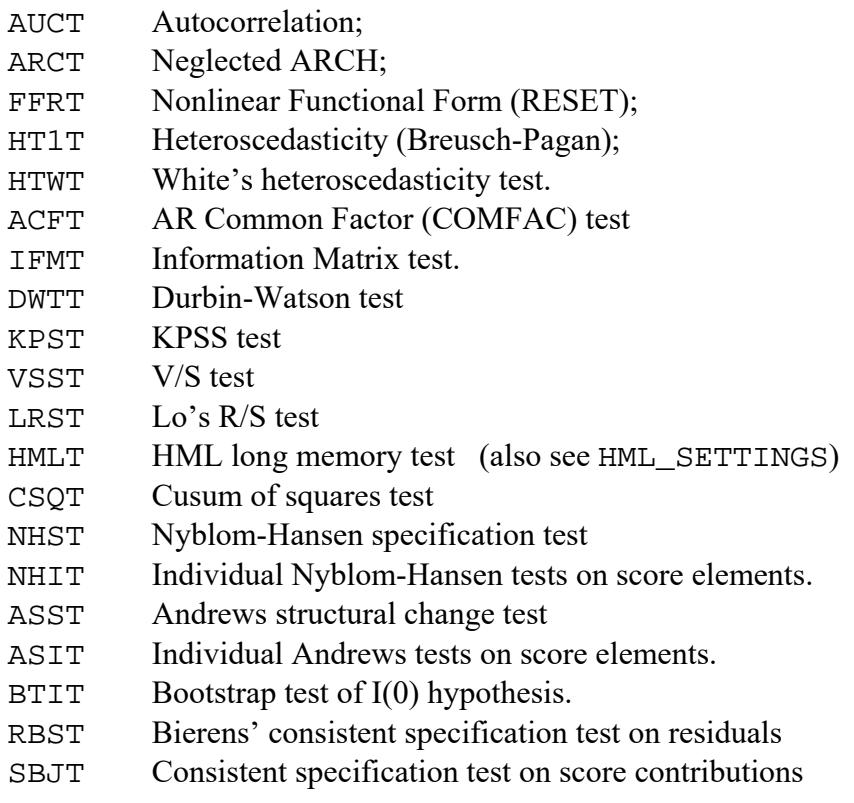

SBIT Individual specification tests on score elements.

Construct the vector by concatenating the variables, for example AUCT~ARCT~HT1T .

The type of tests computed in cases 0-3 depend on the settings of SCORE\_TEST and MOMENT\_TEST. Either test, or both tests, can be specified. The information matrix test is computed regardless of these settings.

```
HMLTEST C (Real): Default = 1.
    Truncation parameter (c) for Harris-McCabe-Leybourne long memory test 
HMLTEST L (Real): Default = 0.66.
    Bandwidth parameter (L) for Harris-McCabe-Leybourne long memory test 
ANDREWS LOWER (Real): Default = 0.15.
    Lower bound (\pi) for Andrews structural break test.
ANDREWS UPPER (Real): Default = 0.85.
    Upper bound (\pi_{2}) for Andrews structural break test.
DGTEST_LAGS (Integer): Default = 1. 
       Number of lags for diagnostic tests of autocorrelation. 
DGTEST SQLAGS (Integer): Default = 1.
        Number of lags for diagnostic tests of neglected ARCH. 
DGTEST_FFORDER (Integer): Default = 2. 
       Maximum power of fitted values to include in test of functional form.
```
#### **NOPRINT\_OUTPUT** (Boolean): Default = FALSE.

- TRUE To suppress printed output except for test results. Use this setting in conjunction with EVALUATE\_INIT to compute tests from the current estimates, without re-estimating.
- FALSE otherwise.

#### **COVMAT TYPE** (Integer): Default = RBT;

- IFM Standard covariance matrix formula (information matrix)
- RBT Robust heteroscedasticity consistent formula (valid for quasi-likelihood applications).
- HAC Heteroscedasticity and autocorrelation consistent formula.
- KVB Kiefer-Vogelsang-Bunzel inconsistent estimator.

*Note: if specified, robust and HAC formulae are used to compute the standard errors/covariance matrix/Wald and LM tests and also preliminary tests of I(0) (KPSS, Phillips-Perron, Lo R/S).* 

**KERNEL TYPE** (Integer): Default =  $PZN$ ;

- HET No kernel (heteroscedasticity correction only, equivalent to COVMAT  $TYPE = RBT$ );
- PZN Parzen kernel
- BLT Bartlett kernel
- QS Quadratic Spectral kernel
- TKH Tukey-Hanning kernel.

**HAC\_BANDWIDTH** (Integer): Default =  $0$ ;

If this setting is positive, its value is used for the bandwidth. If it is zero, the program defaults are used;  $[n^{1/3}]$  for the Bartlett kernel, and  $[n^{1/5}]$  for the other cases.

**HAC\_PLUGIN** (Integer): Default = NWPL;

- MNBW Manual bandwidth setting
- ANPL Andrews' plug-in bandwidth
- NWPL Newey-West plug-in bandwidth

#### **HAC PREWHITEN** (Boolean): Default = TRUE.

TRUE Use autoregressive pre-whitening to construct HAC variance estimates. FALSE Otherwise.

**INFO\_CRIT** (Integer): Default =  $AKKE$ ;

Criterion for lag choice in for ADF tests and S-W/Saikkonen estimates

- MANL None (set manually with ADF\_LAGS)
- AKKE Akaike criterion
- SCHW Schwarz criterion
- HQ Hannan-Quinn criterion.

**ADF** LAGS (Integer): Default =  $0$ 

Lag length for ADF tests and S-W/Saikkonen estimates (used if  $INFO_CERT = 0$ )

**EDF\_CRITS** (Boolean): Default = FALSE;

 TRUE Use supplied empirical distribution to provide test critical values FALSE Otherwise.

*Note: The EDF is read from disk as a spreadsheet file; see EDF\_FILE.* 

#### **HAC\_TESTSTATS** (Boolean): Default = TRUE.

- TRUE Always use HAC variance estimates in formulation of test statistics, over-riding COVMAT\_TYPE setting.
- FALSE Let COVMAT TYPE determine variance formulae in tests.

**CSTEST\_TESTYPE** (Integer): Default = SUPT;

- SUPT Sup-conditional moment test
- ICMA Integrated conditional moment test, type A.
- ICMB Integrated conditional moment test, type B

*Conditional moment test settings:* 

**CSTEST\_VARS** (Array of strings): Default =  $\{ \}$ ; Test variables to be used in conditional moment tests.

**CSTEST\_LAGS** (Integer): Default =  $0$ ;

Number of unrestricted lags of test variables to include.

**CSTEST DYNORDER** (Integer): Default =  $0$ ;

Lag polynomial order of test variables.

#### **CSTEST\_ MAXLAG** (Integer): Default = 100;

Maximum lag to use in polynomial lag specification of test variables. (Lags are set to minimum of this setting and available sample.)

**CSTEST\_SCALE** (Real): Default = 3;

Scale factor to determine range of variation of test function under the exponential transformation.

**CSTEST\_GAMMA**, **CSTEST\_RHO1**, **CSTEST\_RHO2**, **CSTEST\_RHO3**

(Reals): Defaults = 2.5, 0.2, 0.4, 0.1. Exponents defining the bound for Bierens' "two-statistic" approximation. See *Models and Methods* Section 12.4 for details.

**CSTEST UWGHT** (Real): Default = 1;

**CSTEST\_LWGHT** (Real): Default = -1;

Upper and lower bounds of hypercube Ξ.

**CSTEST\_EVAL** (Integer**)** : Default = 5000;

Maximum number of function evaluations to compute integrals by Monte Carlo.

**CSTEST\_PRECSN** (Real**)** : Default = 0.002.

Precision for evaluation of integrals by Monte Carlo.

# *8.3 Forecasting Options*

**FORECAST STEPS** (Integer): Default =  $0$ .

The number of multi-step forecasts of  $Y_t$  to be computed. This option generates three series: the point forecasts, and  $\pm 2$  standard error bounds. If a GARCH model is fitted, the bounds are computed using the m-step ahead conditional variance forecasts.

#### **MOVING\_AVERAGE\_COEFFS** (Integer): Default = FALSE.

The number of solved moving average lag coefficients from the mean process and (where fitted) the variance process, to be listed.

# **EXPOST\_FORECASTS** (Boolean): Default = FALSE

- TRUE To compute one-step ex-post forecasts (using actual values of lags)
- FALSE To compute dynamic ex-ante multi-step forecasts.

# **MONTECARLO\_FORECASTS** (Boolean): Default = FALSE

- TRUE To compute ex-ante forecasts by Monte Carlo stochastic simulation.
- FALSE To compute ex ante forecasts by analytic formulae for mean and variance.

# **MCFORECAST TYPE** (Boolean): Default = TRUE

- TRUE To report medians of Monte Carlo distributions with 95% confidence bands.
- FALSE To report means of Monte Carlo distributions with 2SE bands.

# **MCFORECAST REPLICATIONS** (Integer): Default = 1000.

Number of replications in Monte Carlo forecasts .

# **FCST SES** (Boolean): Default = TRUE

- TRUE To compute forecast standard errors. This option is forced to TRUE if FCST SEBANDS is set to TRUE.
- FALSE Otherwise.

# FCST SEBANDS (Boolean): Default = FALSE

- TRUE To compute forecast confidence bands.
- FALSE Otherwise.

**FORC\_ERVARDEC** (Boolean): Default = FALSE

- TRUE To compute the forecast error variance decomposition (systems only).
- FALSE Otherwise.

#### **EXPORT MMEDFORCS** (Boolean): Default = FALSE

- TRUE Export only the mean or median forecasts (spreadsheet output).
- FALSE Export full forecast outputs to a spreadsheet, including forecast distribution quantiles.

#### **ANNDIFF\_FORCS** (Boolean): Default = FALSE.

- TRUE Compute forecasts in annual-difference form.
- FALSE Otherwise.

#### *Notes:*

- *1. The analytic forecast standard errors are asymptotic, and do not take account of parameter uncertainty.*
- *2. For ex-post forecasting, or if the model contains regressors from the data set, the number of forecasts is limited to the available post-sample observations. However, the trend dummy and the GARCH\_M regressor are extended as necessary.*
- *3. Analytic standard error bands cannot take account of dynamics introduced through a bilinear or user-supplied function. Use Monte Carlo forecasting in these cases.*
- *4. Unless estimation is by maximum likelihood, only Gaussian or bootstrap random numbers are available.*

# *8.4 Simulation and Resampling Options*

# **SIM DISTRIBUTION** (Integer): Default = SGS.

The method of generating shocks for stochastic simulation of the current model, for use in one-off simulations, Monte Carlo forecasts and bootstrap tests.

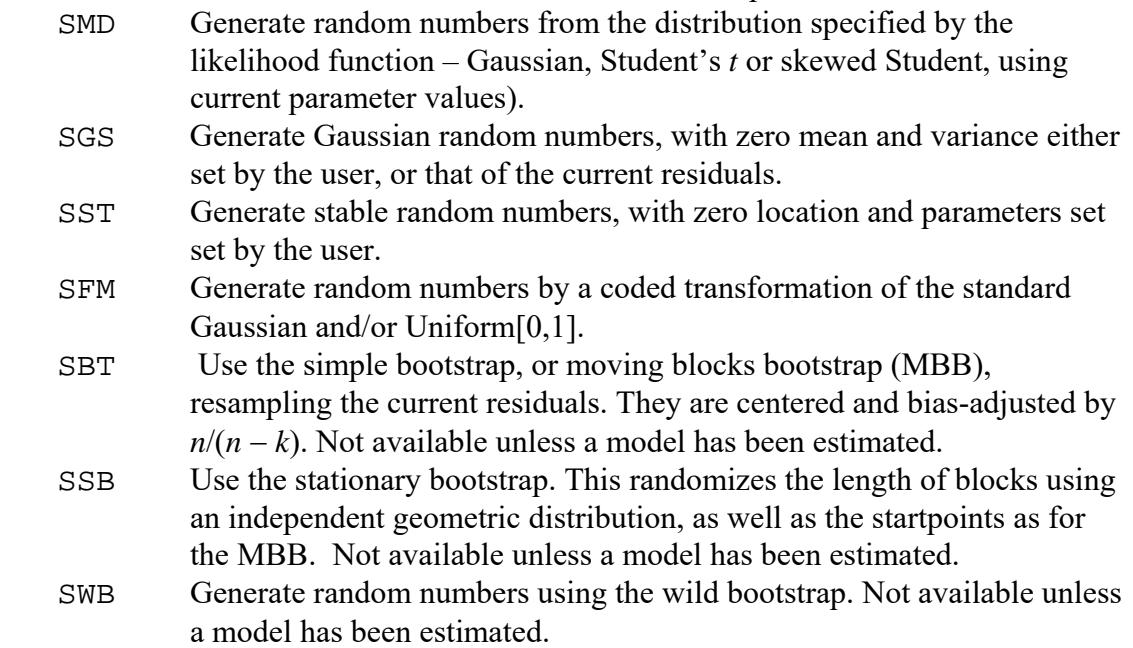

- $SFR$  Fourier bootstrap (= wild bootstrap applied to the DFT of the data.) Suitable for stationary autocorrelated data.
- SDT Data resampling. Resamples all observations (data not residuals) randomly with replacement. Suitable only for i.i.d. data.

#### *Notes:*

*1. If least squares or instrumental variables is the selected estimator, option SMD is automatically changed to SGS.* 

*2. The wild bootstrap is not available for Monte Carlo forecasting. If selected, the regular bootstrap will be used instead.* 

#### **SIMFORM TEXT** (text string) : Default =  $\{ \}$ .

 Coded formula for random number generation when SIM\_DISTRIBUTION = SFM:

**SHOCK** PARS (1×4 row vector of reals): Default =  $\langle 1,2,0,1 \rangle$ .

First element: Variance of Gaussian shocks. Set to 0 to use residual variance Second element: "alpha" for stable distribution;  $\leq 2$ ,  $2 =$  Gaussian. Third element: "beta" for stable distribution;  $0 =$  symmetric. Fourth element: Skewness factor for wild bootstrap.  $1 =$  symmetric distribution.

#### **BOOTSTRAP\_SIEVEAR** (Boolean): Default = FALSE.

TRUE Use sieve autoregression to model autocorrelation in bootstrap sample FALSE otherwise.

This option can be combined with any of the bootstrap procedures, including the wild bootstrap. The AR filter is fitted to the sample data and applied to the resampled series, however generated.

```
BOOTSTRAP SIEVELAGS (Integer) Default = -1.
```
Maximum lag length to use with sieve-AR bootstrap. The default is to set this automatically as function of sample size – see the main documentation.

```
RANDNM SEED (Integer): Default = 0.
```
Seed for the random number generator. The default setting, 0, causes the actual seed to be generated from the system clock, so that the numbers cannot be replicated.

```
RANDOM_PRESAMPLE (Boolean): Default = FALSE.
```
- TRUE Pre-sample Data Random in Simulations
- FALSE Pre-sample Data Fixed in Simulations.

**TYPEI\_FRAC** (Boolean): Default = FALSE.

- TRUE Simulate "type I" ARFIMA model. (Must set RANDOM\_PRESAMPLE = 1.)
- FALSE Simulate regular ARFIMA model.

#### **RESAMPLING** (Boolean): Default = FALSE.

- TRUE To compute test *p*-values and standard errors by the parametric bootstrap or subsampling methods.
- FALSE For conventional tests.

#### **BOOTSTRAP STATIC** (Boolean) Default = FALSE.

- TRUE Take fitted values from the estimated model to generate the bootstrap data (lagged endogenous variables from the original sample.)
- FALSE Generate bootstrap data by dynamic simulation.

*Note: in a static mode,l the results are identical in each case but run much faster with the option enabled.* 

#### **BOOTSTRAP\_REPLICATIONS** (Integer): Default = 100.

Number of replications to generate the bootstrap distribution.

#### **BOOTSTRAP\_BIASCORR** (Boolean) Default = FALSE.

TRUE To apply bootstrap bias correction to parameter estimates.

FALSE Otherwise.

### **BOOTSTRAP\_BLENGTH** (Integer) Default = 1.

The length of blocks to resample in the block bootstrap. With

 $SIM$  DISTRIBUTION = 3, setting to 1 (default) yields the regular bootstrap. If SIM\_DISTRIBUTION = 9 (stationary bootstrap) is selected, sets the *mean* block length under the geometric distribution.

#### **BOOTSTRAP\_CONFINT** (Integer) Default = BEQT.

- BTSE To report bootstrap standard errors.
- BEQT To report equal tail bootstrap confidence intervals.

BTPC To report percentile-*t* confidence intervals.

BSPT To report symmetric percentile-t confidence intervals.

# **BOOTSTRAP\_CONFPCENT** (Integer) Default = 95.

The coverage probability assigned to the reported bootstrap confidence interval, expressed as a percentage.

#### **SUBSAMPLING** (Boolean) Default = FALSE.

TRUE to compute confidence intervals and p-values by the subsampling method. FALSE otherwise.

# **BOOTSTRAP\_MOUTOFN** (Boolean) Default = FALSE.

TRUE to compute confidence intervals and p-values by the "*m* out of *n*" bootstrap method, where the bootstrap samples are a fraction of the original sample size. (The size of the bootstrap sample is set as SUBSAMPLE\_LENGTH). FALSE otherwise.

# **BOOTSTRAP\_BLENGTH** (Integer) Default = 1.

The length of blocks to resample in the block bootstrap. Setting to 1 yields the regular bootstrap.

#### **SUBSAMPLE\_LENGTH** (Integer) Default = 0.

Length,  $b_r$ , of the contiguous samples to be used in subsampling and "*m* out of *n*" bootstrap analysis. In subsampling, there are then  $T - b_T + 1$  samples used to generate the distributions, where *T* is sample size.

#### **NEWTON** CONV (Double): Default =  $0.0001$ .

Convergence criterion for Newton-Raphson algorithm used for nonlinear bootstrap.

# **NEWTON ITERATIONS** (Integer): Default =  $20$ .

Maximum number of iterations of Newton-Raphson algorithm used for nonlinear bootstrap.

#### **NEWTON\_ALGRTHM** (Boolean) Default = FALSE.

TRUE To use Newton-Raphson algorithm for Monte Carlo replications.

FALSE To use BFGS.

#### FD BOOTSTRAP (Boolean): Default = FALSE.

TRUE To compute the fast-double bootstrap.

FALSE For conventional bootstrap.

The fast double bootstrap is a device aimed at reducing the error in rejection probability due to estimation error. It is not guaranteed to improve performance in all cases, but showing that a test outcome is robust to this setting increases confidence in the result.

**EDF\_PVALS** (Boolean): Default = FALSE.

TRUE Tabulate bootstrap *p*-values in EDF tables.

FALSE Tabulate test statisics in EDF tables.

# *8.6 ML and Dynamics Options*

**STUDDF\_ROOT** (Integer): Default = 2.

The Student *t* "degrees of freedom" parameter is raised to this power, to represent the actual d.f. of the likelihood. Set  $> 1$  for better numerical stability. By setting a negative value, 0 can represent the Gaussian case (d.f. =  $\infty$ ).

*Note: start/fixed/test/bound matrices for the Student t parameters have prefix STUDT\_* 

**LOG\_SKEWNESS** (Boolean): default = FALSE;

- TRUE Estimate the logarithm of the Student skewness parameter  $\xi$ .
- FALSE Estimate  $\epsilon$  directly.

#### **ORDERED\_PROBIT** (Integer) Default =  $0$ .

Additional cases in the ordered probit and ordered logit models.

#### **DISCRETE\_ZLAGS** (Boolean) Default = FALSE

- TRUE Enables autoregressive dynamic process in discrete data latent model. Lag parameters are entered as additional regressors of Type 2.
- FALSE Otherwise.

#### **CHISQR\_PROBIT** (Boolean) Default = FALSE

- TRUE Uses centered chi-squared as the distribution in probit and ordered probit models. The degrees of freedom appear as an additional parameter in group STUDT.
- FALSE Gaussian probit model.

#### **POISSON\_EXPARG** (Boolean) Default = FALSE

- TRUE The Poisson mean is the exponential of the regression function.
- FALSE The Poisson mean is linear in the explanatory variables (must be nonnegative.

#### **DISCRETE\_ZINFL** (Boolean) Default = FALSE

- TRUE The Poisson and ordered probit models are "zero-inflated", with variables explaining the zero regime appearing as regressors of Type 3. (The intercept is in group STUDT.)
- FALSE Otherwise.

**MA\_FORM** (Boolean): Default = FALSE.

- TRUE To report the moving average coefficients as  $\theta_i$  in  $\theta(L) = 1 + \theta_1 L + ...$  $\theta_q L^q$ , and GARCH coefficients as  $\beta_j$  in  $\beta(L) = 1 + \beta_1 L + \dots + \beta_r L^r$ .
- FALSE To report the moving average coefficients as  $\theta_i$  in  $\theta(L) = 1 \theta_1 L \dots$  $\theta_q L^q$ , and GARCH coefficients as  $\beta_j$  in  $\beta(L) = 1 - \beta_1 L - \ldots - \beta_r L^r$ .

Setting this option to 1 writes the MA coefficients of an ARMA or GARCH with opposite sign to the AR coefficients, relative to the zero-order terms. The default is consistent with the convention in equation (8), and also more natural. For example, in the ARMA(1,1) model equal roots cancel each other out, and in this case the estimates will be equal. Similarly, in the ARMA-in-squares representation of the GARCH(1,1) model,  $\beta_1 = \delta_1$  corresponds to  $\alpha_1 = 0$ , (see GARCH FORM) and the estimates are again equal in this case.

*Note: the starting values must match the convention selected.* 

- **RESTRICT\_LAGS** (Boolean): Default = FALSE
	- TRUE To allow truncation of presample lags.

FALSE To use the available pre-sample data to form lags, when START SAMPLE  $> 1$ .

**LAG\_TRUNCATION** (Integer): Default =  $0$ .

The maximum number of pre-sample observations to be used to form lags. If set to zero, the estimates are comparable to the case when START\_SAMPLE = 1. This option is ignored unless RESTRICT LAGS =  $1$ 

- **COMPUTE\_ROOTS** (Boolean): Default = TRUE.
	- TRUE Compute the roots of ARMA and VARMA lag polynomials.
	- FALSE Omit root calculations (in some cases these can be time-consuming).

**TPI** DEE (Boolean): Default = FALSE.

- TRUE Estimate "type I" ARFIMA model.
- FALSE Estimate regular ARFIMA model.

#### **GARCH\_FORM** (Boolean): Default = FALSE.

- TRUE To report the GARCH model in the conventional (Bollerslev, 1986) style, so that the coefficients of lagged squared errors are the coefficients of  $\beta(L) - \delta(L)$  in equations (41) and (42).
- FALSE To report the coefficients of the "ARMA-in-squares" representation of the GARCH model, in which  $\delta(L)$  and  $\beta(L)$  are the AR and MA components respectively.

**GARCH INTFORM** (Boolean): Default = FALSE.

- TRUE To report the GARCH intercept in Type 2 form.
- FALSE To report the GARCH intercept in Type 1 form.

#### **GARCH INT POWER** (Integer): Default = 1.

The GARCH intercept can be close to 0, the boundary of the parameter space, which can give difficulty to the search algorithm. Estimating the square root or fourth root of the parameter (set to 2 or 4) may resolve a convergence problem. However, be careful to set the starting value, and interpret the estimate, appropriately.

**GM\_ITS** (Integer): Default =  $20$ .

The GARCH-M likelihood is computed by Gauss-Seidel iteration of equations (1) and (41), (or (1) and (42)). This option sets the maximum number of iterations.

#### **GM\_H\_BOUND** (Real): Default =  $10$ .

To stabilise the GARCH-M calculations,  $h_t$  (or  $h_t^{1/2}$ ) is trimmed before inclusion in (1). The upper bound is set to GM\_H\_BOUND times the sample variance (or standard deviation) of the data. Try reducing this setting in case of failure of the algorithm.

#### **ITERATE EGARCH** (Boolean): Default = TRUE.

TRUE To evaluate the EGARCH likelihood by Gauss-Seidel interation. FALSE To evaluate the EGARCH likelihood by direct nonlinear recursion. There may be small differences between the two estimates due to treatment of initial conditions. The main consideration in this choice is one of speed. The nonlinear equation cannot be solved using Ox's vector manipulation capability, and has to be programmed as a loop. This could result in extremely long solution times in large samples, and the iterative method may be quicker.

#### **EGARCH\_ITS** (Integer): Default =  $20$ .

The maximum number of iterations in the Gauss-Seidel solution of equation (42).

# *8.7 Optimization and Run Options*

- **MINIMAND** (Boolean): Default = FALSE. TRUE To report criterion function as minimand
	- FALSE To report criterion function as maximand

#### **GRID\_POINTS** (Integer): Default =  $0$ .

Number of grid points to plot in each direction *Note: # function evaluations = GRID\_POINTS in 1-dimensional plot and (GRID\_POINTS)2 in 2-dimensional plot.* 

#### **MAX ITERATIONS** (Integer): Default = 1000. Maximum number of BFGS iterations.

**PRINT ITERATIONS** (Integer): Default =  $0$ . Frequency to print current position in search. Set to 0 for no printing.

#### **STRONG CRITERION** (Real): Default  $= -1$ .

Criterion for strong convergence (see Ox documentation). Default keeps the Ox default.

**WEAK\_CRITERION** (Real): Default =  $-1$ .

Criterion for weak convergence (see Ox documentation). Default keeps the Ox default.

#### **ANAL DERIV** (Boolean): Default = TRUE.

TRUE Use analytic derivatives where available for BFGS iterations.

FALSE Force use of numerical derivatives.

#### **SIM\_ANNEALING** (Boolean): Default = FALSE.

- TRUE Enable simulated annealing as a preliminary search algorithm, to provide initial values for BFGS
- FALSE To disable simulated annealing

#### **SA\_SETTINGS** ( $1 \times 4$  vector of Integer/Real): Default = <500, 5, 0.85, 10>

These are the adjustable settings for the SA algorithm. They are:

- 1. Maximum number of SA iterations before switching to BFGS
- 2. Initial temperature
- 3. Temperature reduction factor
- 4. Number of iterations befpre temperature reduction.

For more details on choosing these settings see

Goffe, William L., Gary D. Ferrier, and John Rogers (1994). Global Optimization of Statistical Functions with Simulated Annealing. *Journal of Econometrics*, 60(1/2): 65-99.

#### **SCALE\_FACTOR** (Real): Default =  $0$ .

Parameter rescaling factor, to set similar orders of magnitude based on starting values. The default switches this feature off.

#### **CONSTRAIN OPT** (Real): Default =  $3$ .

A penalty is added to the criterion function when dynamic parameters (ARMA and GARCH coefficients and *d*s) exceed the absolute value specified. Constraining the parameter space makes the search routine more robust, and avoids problems with (e.g.) inverted moving average roots. To remove the constraint, set to a large value. Note that intercepts and regression coefficients are not constrained.

#### **RESTART FAILURE** (Boolean): Default = TRUE.

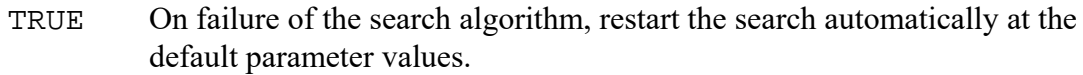

FALSE Otherwise.

# *8.8 Special Settings*

**AUTOTRANS\_MODEL** (Boolean): Default = FALSE.

TRUE Enable the automatic data transformation modelling feature. FALSE Otherwise.

**PLOT\_REVADF** (Boolean): Default = FALSE.

TRUE Plot reversed ADF and PP distributions in Monte Carlo experiments (rejections in upper tail).

FALSE Otherwise.

**CONSTRAIN\_OPT**  $(Real): Default = 0.$ 

Upper absolute bound to be imposed on dynamic model parameters in optimization runs. Set to 0 for unrestricted optimization.

# **Accessing Results**

If ACCESS\_RESULTS = TRUE, results are written to program variables instead of to console output.

# *Summary Statistics*

```
The following global variables contain the results of the last call to 
Summary_Statistics(). 
SUMM STATS (Column vector of Real)
```
DATA CORRELS (Matrix of Real)

ORDER TESTS (Matrix of Real)

The elements of SUMM\_STATS are as follows. In the case where detrending is specified, items 0-7 are reported for the original series, other items for the detrended series (residuals from regression on trend).

- 0. Minimum of series
- 1. Maximum of series
- 2. Index of minimum
- 3. Index of maximum
- 4. Mean
- 5. Median
- 6. Intercept in regression on trend (if detrending specified)
- 7. Slope in regression on trend (if detrending specified)
- 8. Standard deviation
- 9. Skewness
- 10. Kurtosis
- 11. Jarque-Bera statistic
- 12. HAC variance (omega = sigma +  $2*$ lamda)
- 13. HAC variance component (sigma)
- 14. HAC variance component (lamda)
- 15. Prewhitening AR coefficient (if computed).
- 16. Robinson's (1994) estimator of fractional *d*.

If quantiles are specified, elements 13-21 contain the following 9 quantiles of the series frequency distribution: 0.01, 0.05, 0.1, 0.3, 0.5, 0.7, 0.9, 0.95, and 0.99. For samples smaller than 100, the 0.01 and 0.99 points are omitted (vector elements are zero). For samples smaller than 20, the 0.05 and 0.95 points are also omitted.

ORDER TESTS is a matrix of dimension  $10\times 2$ , the rows holding respectively the statistics and *p*-value upper bounds for the tests (in other words, the available tabulations show the *p*-values to be no greater than the quoted values.) The row elements are identified as follows. If the tests are not specified, the corresponding elements are zero. The last row contains long-run variance estimates, with the autoregressive estimator in column 1 and the HAC kernel-based estimator in column 2.

- 0. Robinson-Lobato (1998) test of I(0).
- 1. KPSS test of  $I(0)$
- 2. V/S test of  $I(0)$
- 3. Lo's  $R/S$  test of  $I(0)$
- 4. Harris-McCabe-Leybourne (2008) test of I(0)
- 5. Augmented Dickey-Fuller test of I(1)
- 6. Phillips-Perron test of I(1)
- 7. Elliott-Rothenberg-Stock (1996) GLS-Dickey-Fuller test of I(1)
- 8. Elliott-Rothenberg-Stock (1996) P-test of I(1).
- 9. Long-run variance estimates (see above).

The content of DATA CORRELS depends on the options specified: It may be:

- a square matrix of the contemporaneous correlations of the speficied variables;
- a *M* $\times$ 4 matrix whose columns contain the autocorrelations and Box-Pierce (of Ljung-Box) statistics of each order up to *M* of the series specified and the squared series;
- a  $M \times 2$  matrix containing the partial autocorrelations of the series and squared series<sup>.</sup>
- a *M* $\times$ 4 matrix containing the autocorrelations and cross-autocorrelations of the pair of series *X* and *Y*, in the order: *X* vs. lagged *X* , *Y* vs. lagged *Y*, *X* vs. lagged *Y*, and *Y* vs. lagged *X*.

# *Estimation Outputs*

The following global variables contain the results of the last call to Run\_Estimation().

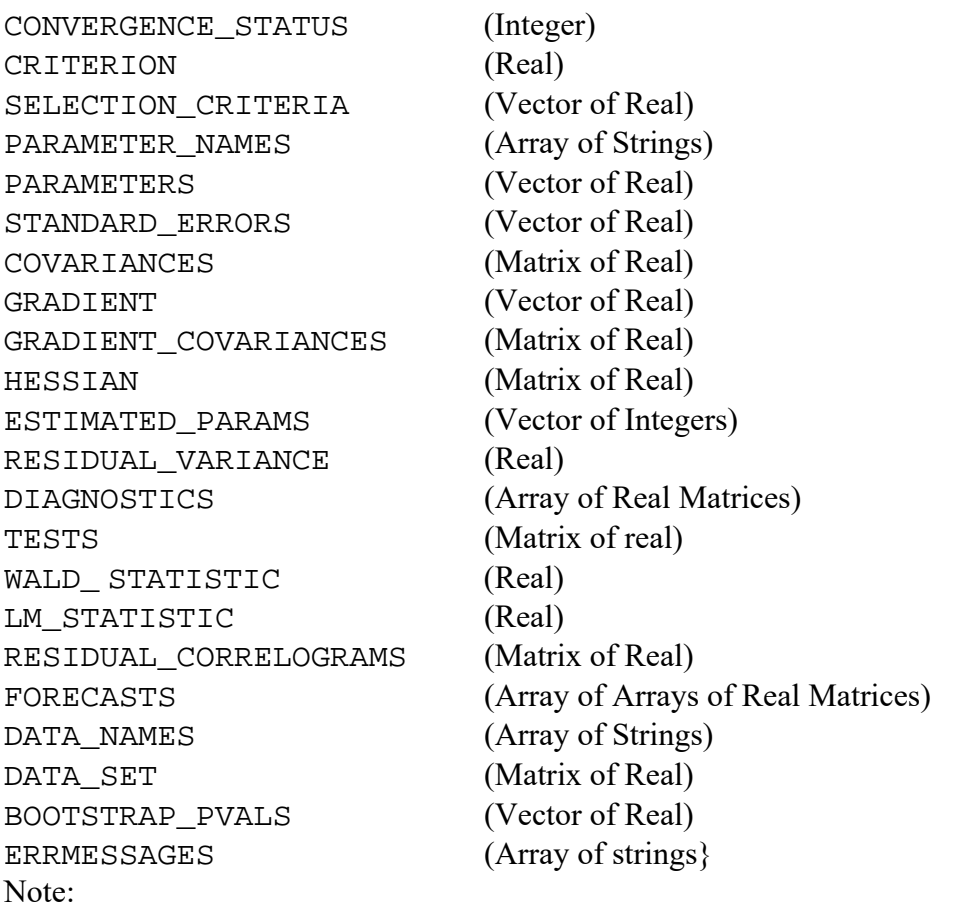

- CONVERGENCE\_STATUS is the value returned by the Ox optimization routine, (MaxBFGS or MaxNewton). See the Ox manual for interpretation.
- CRITERION is the final value of the estimation criterion. Note that the sign (maximand or minimand) can be optionally changed, see the MINIMAND option in Optimization Options.
- SELECTION\_CRITERIA has four elements, respectively the Schwarz, Hannan-Quinn and Akaike selection criteria, and the estimation criterion.
- GRADIENT\_COVARIANCES is only computed if COVMAT\_TYPE  $>0$ .
- ESTIMATED\_PARAMS is a vector containing the locations in PARAMETERS of parameters that have been estimated, as opposed to fixed or solved. Only these parameters have corresponding entries in the gradient and the covariance matrix. For example, the value and name of the parameter whose gradient entry are

numbered  $cJ$  are located at PARAMETERS[ESTIMATED PARAMS[ $cJ$ ]] and PARAMETER\_NAMES[ESTIMATED\_PARAMS[cJ]] respectively.

- BOOTSTRAP\_PVALS contains the bootstrap *p*-values in the order, *t*-tests on estimated parameters, diagnostic tests equation by equation, then other tests. See Tables 1 and 2 below to determine the locations of these tests. Only tests that are enabled appear in the list, so the tables show the ordering of the vector elements, but not their absolute positions. If resampling methods are not used, this variable contains 0.
- ERRMESSAGES contains any error messages generated by the estimation routine to report issues such as matrix singularity, convergence failure, incompatible commands, etc. etc. These are the same lines of text that appear in the results window when the program runs in GUI mode.

To locate elements of the vectors PARAMETERS and STANDARD\_ERRORS, and also of the array PARAMETER\_NAMES, use the globally defined vector g\_cP and defined constants, as follows:

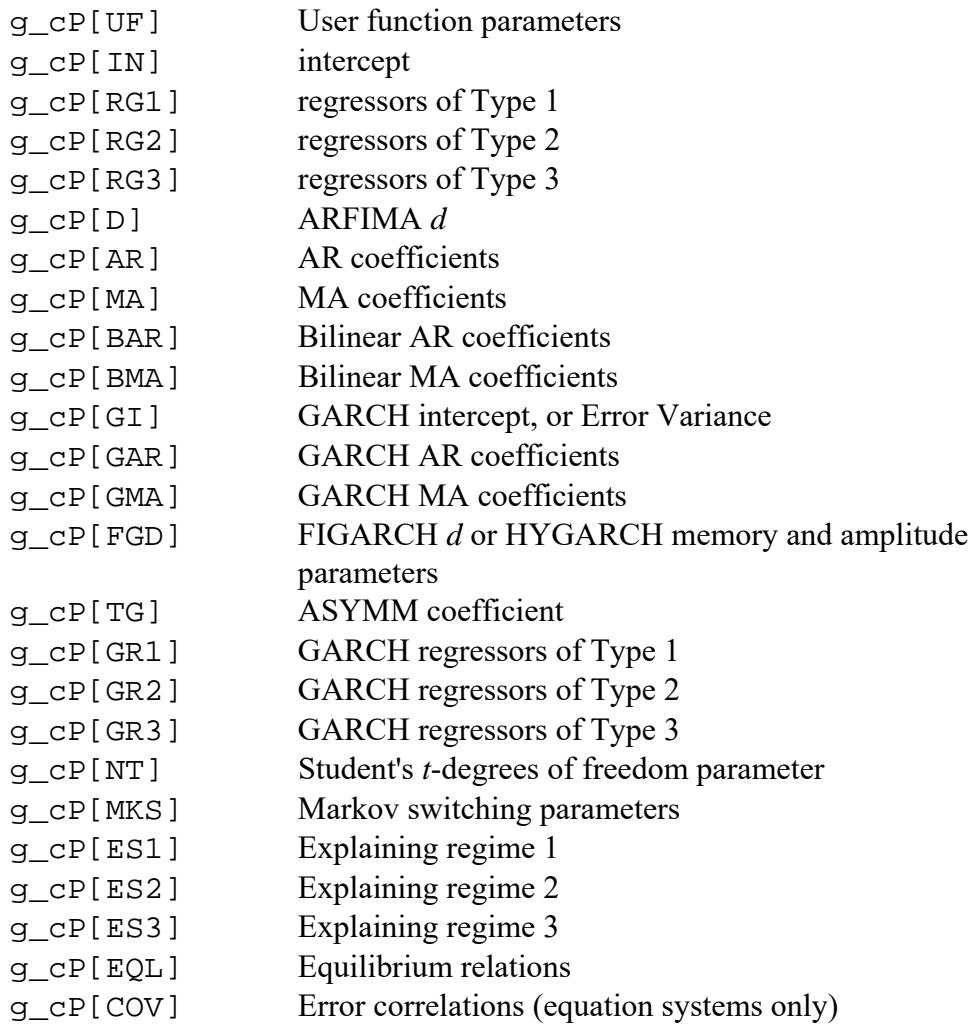

*Example 1:* if an AR(3) is fitted, the AR coefficients are found at locations PARAMETERS[g\_cP[AR]], PARAMETERS[g\_cP[AR]+1] and PARAMETERS[g\_cP[AR]+2].

*Example 2:* If there are two regressors of Type 1 included, the coefficients are at locations PARAMETERS[g\_cP[RG1]] and PARAMETERS[g\_cP[RG1]+1]

The names of these parameters can be found in the corresponding elements of the array PARAMETER NAMES.

If a Markov-switching model is fitted, use the function LocTP.

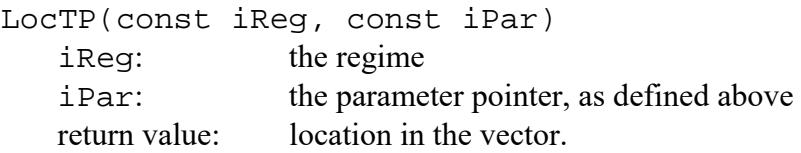

If no Markov switching is specified, this function returns its second argument.

*Example 3:* If an AR(2) with two regimes is fitted, the parameters for each regime are respectively at locations

PARAMETERS[LocTP(0, g\_cP[AR])] , PARAMETERS[LocTP(0,  $q$  cP[AR]+1)], and PARAMETERS[LocTP(1,  $q$  cP[AR])], PARAMETERS[LocTP(1, g\_cP[AR]+1)]

*Example 4:* In a 3-regime model, the Markov transition probability parameter  $t_{12}$  (see (8.5 of Models and Methods) is located at PARAMETERS[LocTP(0, g\_cP[MKS]+1)]

In multi-equation models, the parameters for each equation are located using the function LocP .

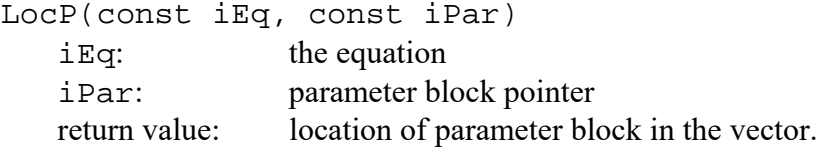

Remember that all equations in the system nominally have the same structure, although some parameters may be suppressed by fixing them at 0. VAR and MA parameters are arranged in the order, variables, then lags. In a VAR(2), the coefficients in equation *j* are ordered as  $AR1(i,1)$ ,  $AR1(i,2)$ ,  $AR2(i,1)$ ,  $AR2(i,2)$ , for  $j = 1,2$ 

*Example 5:* To locate the parameter AR2(2,2) the reference is PARAMETERS [LocP(1, AR) + 3] (counting equations from zero, note!).

The LocP and LocTP functions are straightforwardly combined in a Markovswitching system.

*Example 6:* To locate the parameter in Example 5 for Regime 2 in a Markov-switching VAR, the reference is PARAMETERS [LOCTP(1, LOCP(1, AR) + 3))].

Note that parameter groups from UF to GR3 inclusive are defined for each equation, whereas parameter groups from NT to COV inclusive are defined for the system as a whole. These are accessed just as for a single equation model.

For elements of the covariance matrix, use the same system to locate the required row and column of COVARIANCES.

DIAGNOSTICS is an array, whose elements correspond to equations of the model. Each element consists of a  $2\times16+$  matrix, whose columns correspond to the items in Table 1. The first rows contain the statistics, while the second rows contain the numbers of degrees of freedom (restrictions under test) associated with each test, in the case of test statistics. For the first six elements (descriptive statistics) the second row elements are zeros. The right-hand column of Table 1 shows the identifiers for the columns. For example, DIAGNOSTICS[0][SSQ] constains the residual sum of squares.

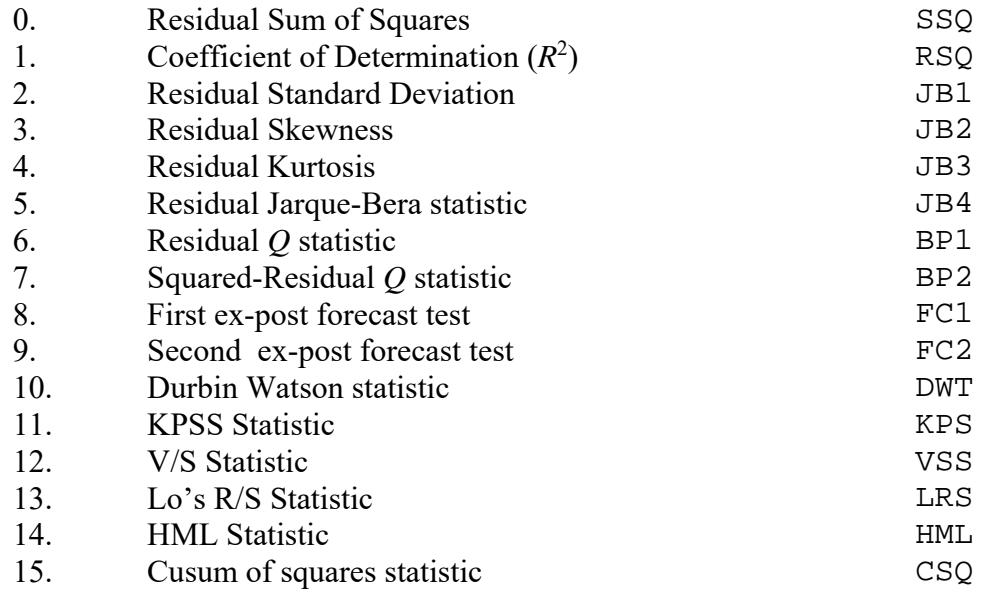

#### Table 1. Locations of Equation Diagnostics

*Note: Items 1-6 are computed from the variance-adjusted residuals in models where the conditional variance is non-constant (GARCH or regime switching).* 

TESTS is a  $2\times24+$  matrix whose first row contains test statistics, or zeros if the test is not specified. The second row contains a test parameter which in most cases, where the statistics are asymptotically chi-squared, is the degrees of freedom of the test (the numerator degrees of freedom if the *F* versions are specified). If there is no optional parameter the second element contains 0.

Table 2 identifies the main columns of this matrix. The right-hand column of the table shows the identifiers for the column numbers.<sup>1</sup> In the case of the ADF test, TESTS[0][ADF] contains the ADF test statistic, if this option has been specified, but TESTS[1][ADF] contains the number of lags used to compute the statistic, not the degrees of freedom of the test. For a single equation model,

RESIDUAL CORRELOGRAMS is a matrix with four columns, and number of rows equal to CORRELOGRAM\_ORDER. The columns are: [0] the residual autocorrelation coefficients for each lag, [1] Box-Pierce or Ljung-Box statistics, [2] and [3], same for the squared residuals. For a model with *N* equations, RESIDUAL\_CORRELOGRAMS has 4*N* columns, where the first *N* columns contain the correlograms for each equation,

 $\overline{a}$ 

<sup>&</sup>lt;sup>1</sup> Note that the column identifiers are not consecutive. Some columns of this matrix are reserved for special uses.

columns  $N+1$  to 2*N* contain the B-P or L-B statistics, and similarly for the squared residuals. For example, the correlogram for the second equation would be the column vector RESIDUAL\_CORRELOGRAMS[][4], where columns are counted from zero, note.

FORECASTS is an array with two elements, where the first element contains the level forecasts, and the second the variance forecasts, if any. Each of these elements is itself an array of *N* elements in a model with *N* equations, containing the relevant components for each equation. The form of the matrices contained in these array elements depends on the type of forecast specified. For analytic forecasts, the level forecasts are contained in a matrix with FORECAST\_STEPS rows and two columns, containing the point forecasts and standard errors respectively. Except in GARCH and Markov-switching variance models, the second element of FORECASTS is an empty array. In those cases its elements contain a single column, the conditional variance forecasts (no standard errors available for these). For Monte Carlo forecasts the level forecasts consist of three columns, containing respectively the medians, the 2.5% percentiles and the 97.5% percentiles. The second set of elements are either empty or, for GARCH and Markov-switching variance models, have three columns, similarly.

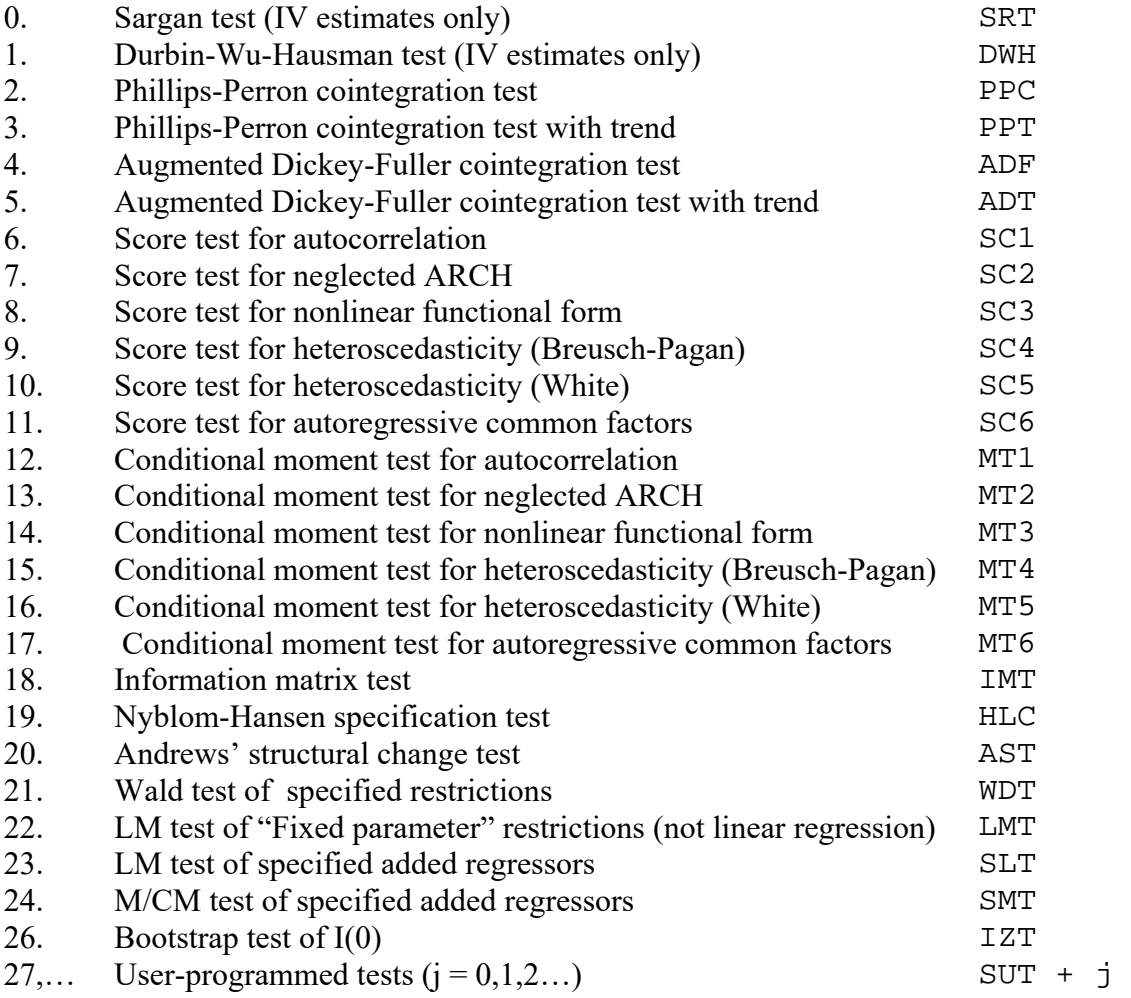

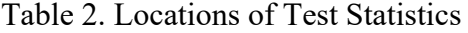

For example: in a single-equation model, the point analytic forecasts, or median forecasts, are located in the column vector ((FORECASTS[0])[0])[][0]. The variance forecasts (if any) are located in ((FORECASTS[1])[0])[1[0]. Note that a nested array is defined even in the single equation case. Be careful also not to confuse the different ways that correlograms and forecasts are arranged by equation! This just reflects the way the calculations are organized in each case.

DATA\_SET and DATA\_NAMES contain the data matrix and column headings, augmented by any new series retrieved from the run, such as residuals, conditional variances, and simulations.

To access retrieved series, use the LocVar() function in conjunction with the following name patterns. In each case,  $[j]$  represents a counter, by default  $1,2,3,...$ , which is incremented at each call of Run Estimation(). This number can be initialized by setting RUN ID at the start of your program. [i] must be replaced by a number between 1 and  $M - 1$ , denoting the regime. Successive simulations retrieved following Run [j] are labelled by  $[k] = 1,2,3,...$  (Do not include the [] in any of these identifiers.)

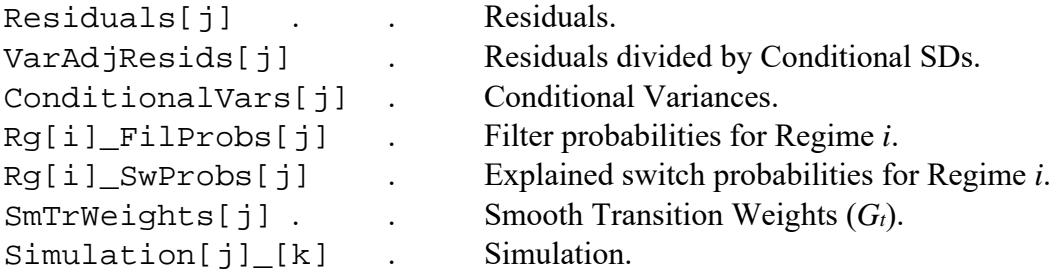

For example, the Ox statement

decl res = DATA SET [][LocVar("Residuals1")];

places the retrieved residuals from the first run into the variable res.

In multiple equation models, the identifiers receive a suffix of the general form "Eq[m]\_[j]" for the series from the *m*th equation in the system. For example, the residuals from Equation 1 on Run 1 are retrieved by a statement such as

```
decl res1 = DATA_SET [][LocVar("ResidualsEq1_1")];
```
# *Semiparametric Long Memory*

The following global variables contain the results of a call to LogPeriodogram\_Regression.

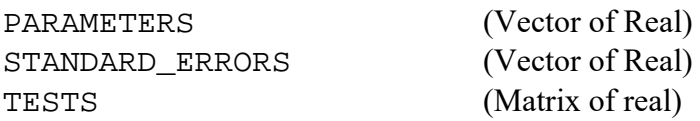

The number of columns of each of these matrices corresponds to the number of elements of the array LOGPER\_SERIES. In other words, each colum contains the results for a particular variable PARAMETERS constains the estimated values of the parameter *d* for each variable specified, and STANDARD\_ERRORS the corresponding asymptotic standard errors, TESTS has two rows, each element containing a test statistic, if this has been specified, and otherwise zero. The first row contains the

Davidson and Sibbertsen (2009) bias test statistic. The second row contains the skipsampling test statistic (currently an undocumented feature under development).

# *Cointegration Analysis*

The following global variables contain the results of the last call to the function Cointegration\_Analysis, depending on the value assigned to the argument bMode. (Note: the "bounding *p*-value" is the smallest tabulated probability such that the true *p*-value is known not to exceed it.)

- bMode =  $0:$  INTEGRATION TESTS ( $N\times4$  matrix of real) For each of the *N* variables selected for analysis, where *N* is the dimension of **COINTEGRATION\_VARS**: Column 0: KPSS statistic Column 1: KPSS bounding *p*-value Column 2: Phillips-Perron statistic Column 3: Phillips-Perron bounding *p*-value
- bMode = 1: COINTLAG INFOCRITS  $(L \times 3$  matrix of real)

Akaike (col. 0), Schwarz (col. 1) and Hannan Quinn (col. 2) criteria for each lag length in the cointegrating VAR. (Check the row dimension *L* of this matrix before accessing. The maximum is 12 lags. The actual value depends on model dimensions and sample size.)

bMode = 2: COINTRANK TESTS  $(N \times 4$  or  $N \times 6$  matrix of real)

For each possible cointegrating rank from 0 to  $N-1$ : Column 0: Maximum eigenvalue test statistic Column 1: maximum eigenvalue test bounding *p*-value Column 2: trace test statistic Column 3: trace test bounding *p*-value. In the case that a drift is specified,  $(CONTTEGRATION DRIFT = 1)$ Column 4: chi-squared statistic for tests for significant drift. Column 5: *p*-value for test for significant drift.

bMode  $> 2$ : COINTEGRATION\_BETA ( $N \times R$  or  $(N+1) \times R$  matrix of real)

The matrix of cointegrating vectors computed by the Johansen estimator, where  $R$  is the value assigned to **COINTEGRATION** RANK. If **COINTEGRATION** DRIFT = 0, the  $N+1$ th row contains the estimated intercepts for the cointegrating relations.

 In this release, the results of Wald tests and MINIMAL analysis cannot be retrieved. These tests are not performed unless ACCESS\_RESULTS =  $0$ .

# **TSM Graphics Reference**

# *Graphics Functions*

The following TSM functions creates a graphic or graphics, These are either displayed on the monitor using Gnuplot, or saved as a file in one of a range of bitmap and vector graphic formats.

Make Graphic(const iType, const vPlotCode, const vVarlist, const vFlags, const bExport, const sTitle) Creates a graphic, or graphics. No return value.

iType (integer): The category of plot.

- 0: Equation-related series.
- 1: Data series.
- 2: Recursive estimation parameters and statistics.
- 3: Bootstrap frequency distributions.
- 4: Monte Carlo frequency distributions.
- 5: Selected distribution plots from MC experiments.
- 6: Tabulated density plots.
- 7: EDF plots.

 $vP$ lotCode (vector of integers): The type(s) of plot to be produced for data or equation outputs. If  $iType > 1$  this argument is ignored; set it to 0.

Case  $i$ Type = 0: Elements drawn from the values shown in Table 3..

Case  $i$ Type = 1: Elements can be drawn from the following values.

- 0: Series plot.
- 1: Correlogram
- 1: Partial correlogram.
- 2: Spectrum
- 3: Normal QQ plot
- 4: Histogram/Kernel density
- 5: Scatter plot (2 series)
- 6: Bivariate histogram/kernel density (2 series, 3D plot)

Case  $i$ Type  $> 1$ : Not used, set to 0.

vVarlist The format of this argument depends on the category of plot. Case iType =  $0$ : set to 0 (not used).

> Case i Type = 1: *either* a row *k*-vector of integers *or* a  $3 \times k$  matrix of integers.

The (top) row contains numbers of columns of the data matrix. The second and third rows, where present, may contain the line style information for plotting: repectively, the colour/ monochrome pattern index, and the width index. If these rows are not present, the default sequence of line colours is used, with the default line width.

Case iType > 1: a row *k*-vector of integers.

These contains the locations of distributions relating to

parameter estimates and statistics. Export the outputs as a spreadsheet to determine their location.

vFlags

The definition of this argument depends on the type of plot.

Case i Type = 0: a  $1 \times 2$  row vector of integers.

This argument controls the plotting of output for multiple equation models.

vFlags[0]:

- *i*, to plot *i*th equation output only.
- $-1$ , all if equation outputs to be plotted, as multiple graphs in the same frame.
- 2, if all equation outputs to be plotted in a single graph.

vFlags[1]:

- 0 unless the model is an ECM or VECM.
- *i*, to plot *i*th equilibrium relation.
- $-1$ , if equilibrium relations to be plotted as multiple graphs in the same frame.
- $-2$ , if equilibrium relations to be plotted in a single graph.

Case i Type = 1: a  $1 \times 7$  row vector of Boolean.

- $vFlags[0]: 1 =$  detrend the data series by regression
- $vFlaqs[1]:$  1 = difference the data series
- $vFlages[2]: 1 =$  centre the data series
- $vFlaqs[3]:$  1 = standardize the data series
- $vFlags[4]: 1 = multiple series plot$
- $vFlages[5]:$  1 = use right-hand scale for last series
- $vFlages[6]:$  1 = draw confidence bands from supplied SEs.
- Case  $i$ Type = 5: Boolean, Default = FALSE.
- TRUE Display the selected kernel density plots (if more than one) in a single graph.
- FALSE Display the selected kernel density plots as separate graphs in in a single frame.

Cases  $iType = 2,3,4,6,7$ : Not used, set to 0.

bExport (Integer) Default = FALSE.

TRUE Create graphics file with specified format.

FALSE Display plot on the monitor, with Gnuplot.

sTitle (String) Default = "";

 A title for the graphic, replaces the default title if GRAPH\_EDITITLE is set to TRUE. For no title, set to the default empty string.

Nonparametric\_Regression (const Series, const Regressor, const iBand, const bScatter)

Plots the Nadaraya –Watson bivariate regression curve. No return value.

Series (String): Name of the dependent variable, *or* (Integer) Column number of the series.

Regressor (String): Name of the regressor variable, *or* (Integer) Column number of the regressor.

iBand (Integer): Default =  $8$ .

Bandwidth for Gaussian smoothing kernel – minimum value 1, maximum value 26. (Choose desired setting by inspection).

bScatter (Boolean): Default = FALSE.

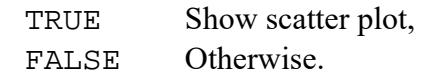

- 0 Actual and fitted values, time plot.
- 1 Actual and fitted values, scatter plot.
- 2 Residuals and ex post forecasts, time plot.
- 3 Variance-adjusted/generalized residuals, time plot.
- 4 Conditional variances, time plot.
- 5 Residual correlogram.
- 6. Variance-adjusted/generalized residuals, correlogram.
- 7. Residuals, spectrum.
- 8. Variance-adjusted/generalized residuals, spectrum.
- 9. Absolute residuals, correlogram.
- 10. Absolute variance-adjusted/generalized residuals, correlogram.
- 11. Absolute residuals, spectrum.
- 12. Absolute variance-adjusted/generalized residuals, spectrum.
- 13. Residuals, histogram and/or kernel density.
- 14. Absolute variance-adjusted/generalized residuals, histogram.
- 15 Residuals, normal QQ plot.
- 16 Absolute variance-adjusted/generalized residuals, normal QQ plot.
- 20 Forecasts and confidence bands, time plot.
- 21. Conditional variance forecasts, time plot.
- 22. Monte Carlo forecast, frequency plot for selected period.
- 23. Monte Carlo conditional variance forecast, frequency plot for selected period.
- 24 Impulse responses (MA coefficients).
- 25 Conditional variance impulse responses (GARCH models).
- 30 Equilibrium relation, time plot.
- 31. Equilibrium relation, correlogram.
- 32 Equilibrium relation, spectrum.
- 33 Equilibrium relation, histogram.
- 34 Equilibrium relation, normal QQ plot.
- 40 Markov-switching filter probabilities, time plot.
- 41 Markov-switching smoothed probabilities, time plot.
- 42 Explained switching probabilities, time plot.
- 43. Smooth transition regime weights, time plot.
- 50. Composite equation plot: actual/fitted time plot and scatter, residual time plot and residual histogram.
- 51. Criterion plot (2D or 3D).
- 52. Stochastic simulation, time plot.

Table 3. Codes for Equation Plots

# *Graphics Options*

```
EXTD ACTFIT (Boolean): default = FALSE.
```
- TRUE Include actual/fitted scatter and residual histogram in composite equation plot.
- FALSE Show only actual/fitted and residual time plots in composite equation plot.

#### **DENSITY BANDWIDTH** (Integer  $> 0$ ): default = 13;

Controls the smoothing of kernel density estimates. 1 gives the minimum smoothing, 50 the maximum. Experiment with this setting to get the plot desired.

```
FILL PVPLOTS (Boolean): default = FALSE.
```
TRUE Use the "fill" style to display probability and conditional variance plots FALSE Otherwise.

**START PLTSAMPLE** (Integer): default = 0, read as 1.

First observation for series plots. 0 is read as 1.

**END** PLTSAMPLE (Integer) default  $= 0$ , read as the last observation available. Last observation to be used for series plots.

#### **CONFBAND\_STYLE** (Integer) default = FAN.

Confidence interval style for forecasts and recursions.

- NOCB No confidence interval shown.
- CBN Confidence bands.
- CBR Confidence bars
- FAN Fan chart.

#### **DATES\_IN\_PLOTS** (Integer) default =  $0$ .

Style for time axis labelling in series plots

DLB Date labels, if supplied in the data file, otherwise the natural numbers..

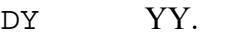

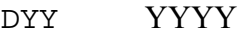

- DMY MM/YY
- DMYY MM/YYYY
- DDMY DD/MM/YY
- DYMD YY-MM-DD

#### **GRAPH CDF** (Boolean): default = FALSE;

TRUE Graph the CDF when displaying histogram/kernel density.

- FALSE Otherwise.
- **GRAPH DENS** (Boolean): default = FALSE;

TRUE Graph the kernel density when displaying histogram/kernel density.

FALSE Otherwise.

#### **GRAPH\_EDITITLE** (Boolean): default = FALSE;

TRUE Use the string appearing as argument sTitle in the Make\_Graphic function as the graph title. If this string is empty, no title appears.

FALSE Let the program set the default graph title.

#### **GRAPH\_HIST** (Boolean): default = TRUE;

TRUE Graph the histogram when displaying histogram/kernel density.

FALSE Otherwise.

#### **GRAPH FONT** (Integer) default = GFA.

Font for titles, legends and axis labelling of graphics (exported grphics files only).

- GFA Arial.
- GFT Times.
- GFC Courier
- GFH Helvetia.

#### **GRAPH FONTSIZE** (Integer) default = 12.

Font size in points for titles, legends and axis labelling of graphics.

#### **GRAPH\_NORM** (Boolean): default = TRUE;

- TRUE Graph the normal curve with matching moments when displaying histogram/kernel density.
- FALSE Otherwise.

#### **GRAY BKGRND** (Boolean): default = FALSE;

- TRUE Graphs have a gray background.
- FALSE Graphs have a white background..

#### **LEGEND BOX** (Boolean):  $\text{default} = \text{FALSE}$ ;

- TRUE Enclose the legend in a box.
- FALSE Otherwise.

#### **LEGEND POS** (Integer) default = LTL.

Legend position in the graph.

- LTL Top left.
- LTR Top right.
- LBL Bottom left
- LBR Bottom right.
- NOL No legend

# **LINE\_STYLES**  $(5 \times 11)$  matrix of integer).

The columns define the plotting styles for eight lines (used in sequence to plot series on the same graph), two scatter plots (sample and forecast period data points respectively), and the fan chart for forecasts.

Row 1 indexes colours

Row 2 indexes line styles for monochrome plots

- Row 3 indexes symbol types
- Row 4 indexes symbol sizes  $(1 = \text{smallest})$
- Row 5 indexes line widths  $(1 =$  narrowest)

The codes for rows 1-3 are listed in Table 4

#### **MCFORECAST\_DENSITY** (Integer) Default = 1.

In a Monte Carlo forecast, the forecast period for which the kernel density /histogram of the distribution of simulations is to be plotted. (See options 22 and 23 in Table 3.)

**MONO\_GRAPHS** (Boolean): Default = FALSE.

TRUE Draw monochrome graphs using the line styles in Table 4.

FALSE Draw colour graphs using the line colours in Table 4.

# **NO\_ZEROAXES** (Boolean): Default = FALSE.

TRUE Omit zero axes in series plots.

FALSE Include zero axes (grey broken lines) in series plots.

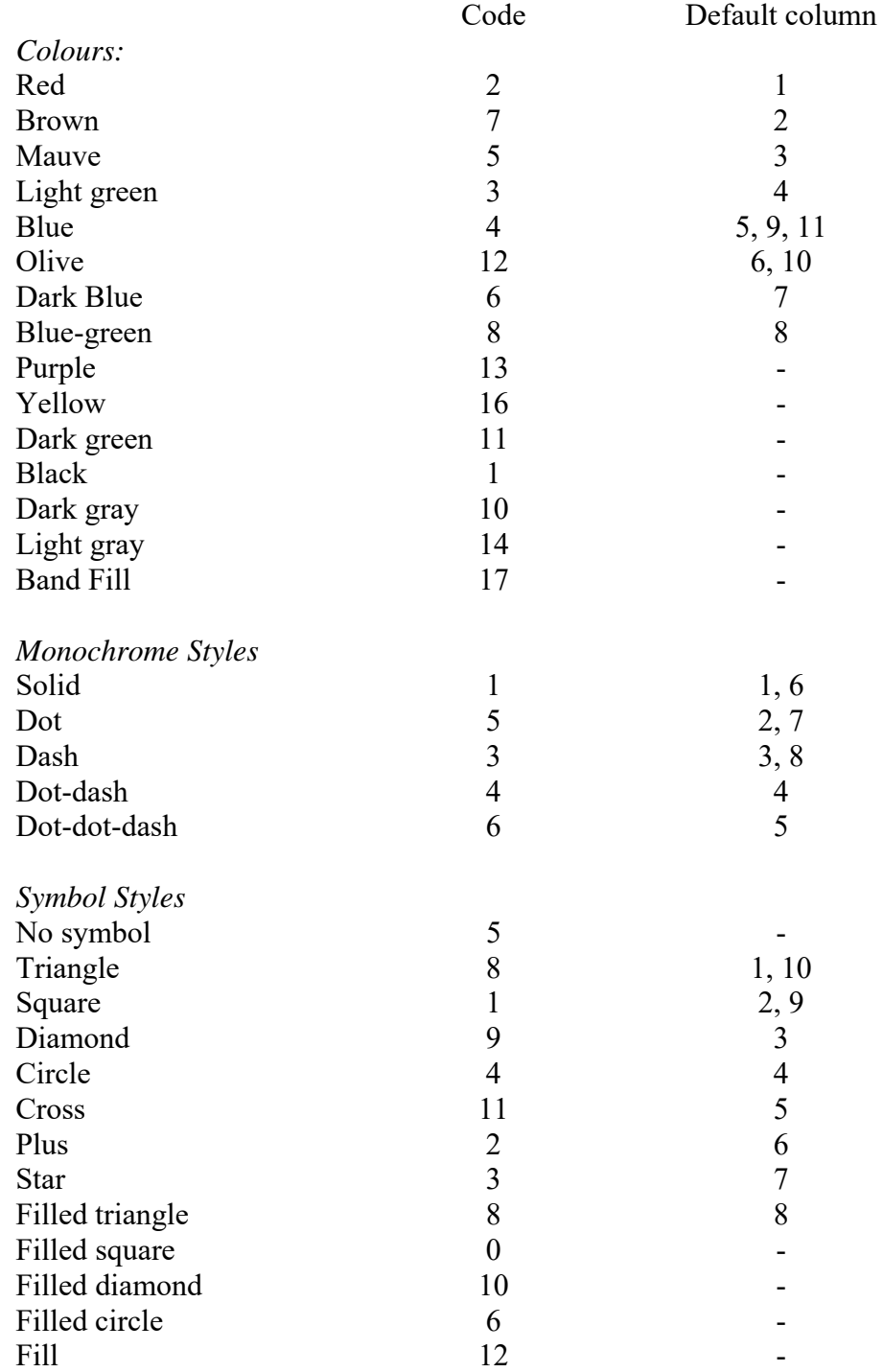

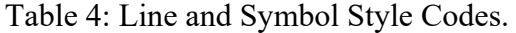

**OUTPUT\_GRAPHICS** (Integer): Default = PNG

Format of exported graphics files – see the user's manual Section 8.1 for details.

- PNG PNG (bitmap) file.
- GIF GIF (bitmap) file.
- EPS EPS (vector graphics) file.
- FIG FIG (vector graphics) file.
- TEX TEX (vector graphics) file.

#### **PLOT\_FEATURES** (Integer): Default = PLL

Style for plotting time series

- PLL Lines connecting points.
- PLS Symbols marking points.
- PLLS Lines and symbols.

#### **PNGCOLS** (Integer): Default =  $640$ .

Number of horizontal pixels (columns) in bitmap files.

**PNGROWS** (Integer): Default = 480.

Number of vertical pixels (rows) in bitmap files.

#### **PREFORCST\_RUN** (Integer): Default = 50.

Number of observed pre-forecast data points to be included in a forecast plot.

#### **SCATTER REGS** (Boolean): Default = TRUE.

- TRUE Include the *Y*-on-*X* and *X*-on-*Y* regression lines (displayed as grey broken lines) in a scatter plot
- FALSE Otherwise.

#### **SCATTER\_RGB** (Boolean): Default = TRUE.

- TRUE Use the RGB-syle for a scatter plot, so that the plotted points are colour coded for their position in the sample;  $red =$  earliest, blue  $=$  latest. FALSE Otherwise.
- 

#### **SET GRACORRDER** (Boolean): Default = FALSE.

- TRUE Use the setting of SUMMSTAT\_CORRELS to control the order of plotted correlograms and partial correlograms.
- FALSE Use the default (sample size/2) for correlogram orders.

# **GUI Commands**

The following commands control aspects of the GUI. They can be set in a text input function in the GUI run file, used as described in Appendix E

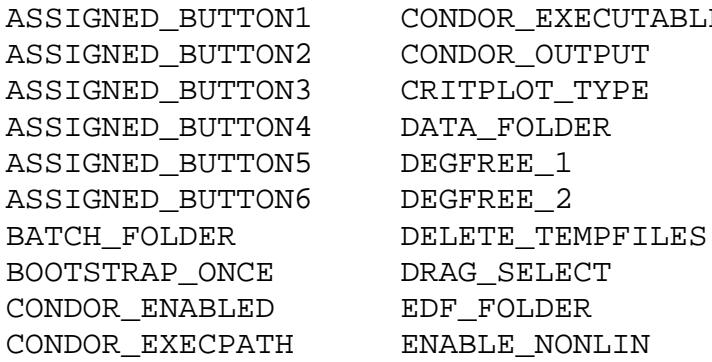

ECUTABLE<sup></sup> END\_EDTSAMPLE END\_MATSAMPLE ERROR\_RECOVERY GRAPH\_AUTOSAVE HOME\_FOLDER KEEP\_WINDOW LAGPAD\_ZEROS LKUP\_DISTRIB LOCAL\_GNUPLOT MATRIX\_FILE

MATRIX\_FOLDER MAX\_ARGCH\_ORDER MAX\_AR\_ORDER MAX\_FUNCTION\_PARS MAX\_MA\_ORDER MAX\_TOTAL\_ORDER MC\_BATCH MC\_ESTMOD MC\_PARALLEL MC\_SAVEEDF MC\_SIMMOD MC\_WRITEMODELS MODEL\_AUTCOMMENT MODEL\_FOLDER

MODEL\_GENERIC MODEL\_PRCOMMENT MODEL\_SAVEDAT MODEL\_SAVERES MULTIPLE\_DATASETS OMIT\_DATADESCR OUTPUT\_FILE RESTORE\_DIALOGS RESULTS\_FOLDER RETRIEVE\_ONCE SAVE\_CURRDATA SAVE\_DIALPOS SAVE\_SETTINGS SAVING\_PROMPTS

SHARE\_OPTPOS SHOW\_FORECASTS SHOW\_TOOLTIPS SKIP\_OUTPUTS START\_EDTSAMPLE START\_MATSAMPLE STORED\_MATRIX SYSTEM\_GRAPHS TEXT\_SIZE USERCODE\_FILE USERCODE\_FOLDER WINBG\_COLOR

# **Index of Functions and Variable Names**

(TSM Programming Options in Boldface)

ACCESS\_DATA, 7, 9 ACCESS\_RESULTS, 52 **ACCESS\_RESULTS**, 10, 32, 44 **ADF\_LAGS**, 36 **ADF\_TEST**, 18 **ALLREGRS\_TEST**, 24 **ANAL\_DERIV**, 43 **ANDREWS\_LOWER**, 35 **ANDREWS\_UPPER**, 35 **ANNDIFF\_FORCS**, 38 **APARCH**, 20 **AR**, 27, 28 **AR\_ORDER**, 18, 28 ARMA, 18, 19, 22 ASYMM, 22, 23, 27, 28, 47 **ASYMM\_GARCH**, 20 **AUTOREG\_TYPES**, 11 **AUTOSAVE\_LISTS**, 33 **AUTOTRANS\_MODEL**, 44 **BAR**, 27, 28 **BEKK\_GARCH**, 20 **BILINEAR\_ORDER**, 19 **BMA**, 27, 28 **BOOTSTRAP\_BIASCORR**, 40 **BOOTSTRAP\_BLENGTH**, 40 **BOOTSTRAP\_CONFINT**, 40 **BOOTSTRAP\_CONFPCENT**, 40 **BOOTSTRAP\_MOUTOFN**, 40 BOOTSTRAP\_PVALS, 46, 47 **BOOTSTRAP\_REPLICATIONS**, 40 **BOOTSTRAP\_SIEVELAGS**, 39 **BOOTSTRAP\_STATIC**, 39 **CHISQR\_PROBIT**, 41 **CODED\_EQUATIONS**, 21, 25 **CODING\_TYPE**, 21 **COINT\_TEST\_VARS**, 15 Cointegration\_Analysis, 7, 52 COINTEGRATION\_BETA, 52 **COINTEGRATION\_DRIFT**, 52 **COINTEGRATION\_DRIFT**, 15, 52 **COINTEGRATION\_LAGS**, 15 **COINTEGRATION\_RANK**, 15, 52 **COINTEGRATION\_VARS**, 15, 52

COINTLAG\_INFOCRITS, 52 COINTRANK\_TESTS, 52 **COMMON\_FRAC**, 25 **COMPUTE\_ROOTS**, 42 **CONDITIONAL\_MTEST**, 31 ConditionalVars, 51 **CONFBAND\_STYLE**, 56 **CONSTRAIN\_OPT**, 44 **CONSTRAIN\_OPT**, 44 CONVERGENCE\_STATUS, 46 **CORREL**, 27, 29 **CORRELOGRAM\_ORDER**, 34, 49 COVARIANCES, 46, 49 **COVMAT\_TYPE**, 35, 36, 46 CRITERION, 46 **CSTEST\_DYNORDER**, 36 **CSTEST\_EVAL**, 37 **CSTEST\_GAMMA**, 37 **CSTEST\_LAGS**, 36 **CSTEST\_LWGHT**, 37 **CSTEST\_MAXLAG**, 36 **CSTEST\_PRECSN**, 37 **CSTEST\_RHO1**, 37 **CSTEST\_RHO2**, 37 **CSTEST\_RHO3**, 37 **CSTEST\_SCALE**, 36 **CSTEST\_TESTYPE**, 36 **CSTEST\_UWGHT**, 37 **CSTEST\_VARS**, 36 DATA\_CORRELS, 45 DATA\_NAMES, 7, 8, 9, 46, 51 DATA SET, 7, 8, 9, 46, 51 **DATES\_IN\_PLOTS**, 56 **DCC\_GARCH**, 20 DEE, 19, 22, 27 **DENSITY\_BANDWIDTH**, 56 **DETERMINISTIC**, 10 **DGTEST\_FFORDER**, 35 **DGTEST\_LAGS**, 35 **DGTEST\_SQLAGS**, 35 **DIAGNOSTIC\_TESTS**, 34 DIAGNOSTICS, 34, 46, 49 **DIFFERENCING**, 18, 19

**DISCRETE\_ZINFL**, 41 **DISCRETE\_ZLAGS**, 41 **DO\_GRID**, 30 **ECM\_LAG**, 25 **ECM\_TERMS**, 24, 25 **EDF\_CRITS**, 36 **EDF\_FILE**, 9 **EDF\_PVALS**, 41 **EGARCH**, 20, 28 **EGARCH\_ITS**, 43 **END\_COISAMPLE**, 15 **END\_LPRSAMPLE**, 14 **END\_PLTSAMPLE**, 56 **END\_SAMPLE**, 10, 11, 12 **END\_SSTSAMPLE**, 12 EQUIL, 22, 25, 27, 29 **EQUIL\_VARIABLES**, 25, 29 ERRMESSAGES, 46, 47 ESTIMATED\_PARAMS, 46 **EVALUATE\_INIT**, 5, 30, 32, 35 **EXPLAINED\_SWITCHING**, 23 **EXPLSWITCH\_REGIMES**, 23 **EXPOST\_FORECASTS**, 12, 37 **EXTD\_ACTFIT**, 56 **FCST\_SEBANDS**, 37, 38 **FD\_BOOTSTRAP**, 41 FGDEE, 20, 22, 23, 27, 28 **FILL\_PVPLOTS**, 56 FilProbs, 51 **FIXED\_VALUES**, 25, 27 **FORECAST\_STEPS**, 12, 37, 50 **FORECAST\_TERMDATE**, 12 FORECASTS, 46, 50 **FRAC\_ECM**, 25 **FRACTPI**, 27, 29 FRACTPI, 27 **FULLYMODIFIED\_LS**, 18 FUNCTION, 22, 27, 28 **FUNCTION\_HEADING**, 22 **FUNCTION\_NAMES**, 22 **GAR**, 27, 28, 47 GARCH, 20, 22, 23, 28, 32, 37, 38, 42, 43, 47, 49, 50 **GARCH\_AR\_ORDER**, 19 **GARCH\_FORM**, 42 **GARCH\_INT\_POWER**, 42 **GARCH\_INTFORM**, 42

**GARCH\_M**, 21, 38 **GARCH\_M\_SD**, 21 **GARCH\_M\_TYPE**, 21 **GARCH\_MA\_ORDER**, 19 **GARCH\_REGRESSORS\_1**, 20 **GARCH\_REGRESSORS\_2**, 20 **GARCH\_REGRESSORS\_3**, 20 GARCHREG, 22, 23 GAUSS\_ML, 17 GED\_ML, 17 **GENERALIZED\_COINT**, 25 **GM\_H\_BOUND**, 43 **GM\_ITS**, 42 **GMA**, 27, 28, 47 GMM, 17, 25, 31 **GPH\_BANDWIDTH**, 14 **GPH\_BIASBW**, 14 **GPH\_BIASTEST**, 14 **GPH\_BWPOWERS**, 14 **GPH\_COMBINEPVALS**, 14 **GPH\_SMOOTH**, 14 **GPH\_SSMPLPERD**, 14 **GPH\_SSMPLTEST**, 14 **GPH\_TRIM**, 14 GRADIENT, 46 GRADIENT\_COVARIANCES, 46 **GRAPH\_ EDITITLE**, 56 **GRAPH\_CDF**, 56 **GRAPH\_DENS**, 56 **GRAPH\_FONT**, 57 **GRAPH\_FONTSIZE**, 57 **GRAPH\_HIST**, 57 **GRAPH\_NORM**, 57 **GRAY\_BKGRND**, 57 GREG1, 20, 27, 28 **GREG1\_LAGS**, 21 GREG2, 20, 27, 28 **GREG2\_LAGS**, 21 GREG3, 20, 27, 28 **GREG3\_LAGS**, 21 **GRID\_PLOT**, 31 **GRID\_POINTS**, 30, 43 **HAC\_BANDWIDTH**, 35 **HAC\_PLUGIN**, 36 **HAC\_PREWHITEN**, 36 **HAC\_TESTSTATS**, 36 **HAMILTON\_MODEL**, 23

**HAMILTON\_SWITCH**, 23 HESSIAN, 46 **HMLTEST\_C**, 35 **HMLTEST\_L**, 35 **INDIC\_SAMPLE**, 10 **INFO\_CRIT**, 36 **INPUT\_FILE**, 9 **INPUT\_PATH**, 9 **INSTR\_INTERCEPT**, 25 **INSTR\_LAGS**, 26 **INSTR\_MINLAG**, 26 **INSTR\_TREND**, 25 **INSTRUMENTS**, 25 **INT**, 23, 27, 28 INTEGRATION\_TESTS, 52 **INTERCEPT\_1**, 17, 18 **INTERCEPT\_2**, 17 **IS\_ARFIMA**, 18 **IS\_BOUNDS**, 29 **IS\_CONSTRAINTS**, 24 **IS\_DEE**, 18, 25 **IS\_ECM**, 24, 25 **IS\_FGDEE**, 20 **IS\_FUNCTION**, 18, 21, 22 **IS** GARCH, 18, 19 **IS\_HYGARCH**, 20 **IS\_REGIMES**, 18, 22 **ITERATE\_EGARCH**, 20, 43 **KERNEL\_TYPE**, 35 **LAG\_TRUNCATION**, 42 **LEGEND\_BOX**, 57 **LEGEND\_POS**, 57 **LINE\_STYLES**, 57 **LINEAR\_REGRESSION**, 18, 31 **LJUNG\_BOX**, 34 LM STATISTIC, 46 **LM\_TEST**, 34 **LMTEST\_TYPE**, 31 LoadModel, 5 LocP, 8, 48 LocTP, 8, 48 LocVar, 8, 51 **LOG\_SKEWNESS**, 41 LOGIT, 17 **LOGPER\_REGRESSION**, 13 **LOGPER\_SERIES**, 14, 51 **LOGPERIODGM\_TRANS**, 14

**LOGPERIODGM\_TYPE**, 14 LogPeriodogram\_Regression, 7 **LOWER\_BOUND**, 27, 29 LSQ, 17 **MA**, 27, 28 **MA\_FORM**, 28, 42 **MA\_ORDER**, 18, 28 Make Graphic, 53 **MARKOV**, 27, 29 **MAX\_AR\_ORDER**, 11 **MAX\_ITERATIONS**, 43 **MAX\_MA\_ORDER**, 11 **MAX\_TOTAL\_ORDER**, 11 **MC\_ CENSOREP**, 16 **MC\_2SIDED**, 16 **MC\_BINS**, 15 **MC\_CENTRET**, 16 **MC\_COMPARE**, 16 **MC\_DIAGS**, 16 **MC\_HISTOG**, 15 **MC\_ITGMM**, 16 **MC\_KSSTATS**, 16 **MC\_MOMENTS**, 15 **MC\_MOMSES**, 16 **MC\_PEEVALS**, 16 **MC\_QUANTILES**, 16 **MC\_REPS**, 15 **MC\_SIGNT**, 16 **MC\_WARPSPEED**, 16 **MCFORECAST\_DENSITY**, 57 **MCFORECAST\_REPLICATIONS**, 37 **MCFORECAST\_TYPE**, 37 MEAN, 22, 23 **METHOD**, 11, 17, 21 **MINIMAL\_ROTHUMB**, 15 **MINIMAND**, 43, 46 **MOMENT\_TEST**, 34, 35 **MONO\_GRAPHS**, 57 **MONTECARLO\_FORECASTS**, 37 **MOVING\_AVERAGE\_COEFFS**, 37 **MS\_FOURTERMS**, 15 **MTEST\_VARIABLES**, 31, 32 **MULTI\_SPEC**, 10, 11, 28, 31 **MULTISTAGE\_GMM**, 30 NEGBIN1, 17 NEGBIN2, 17 **NEWTON\_ALGRTHM**, 40

**NEWTON\_CONV**, 40 **NEWTON\_ITERATIONS**, 40 **NLECM\_TYPE**, 25 **NMA**, 27, 28 **NO\_ZEROAXES**, 58 **NONLINEAR\_MA**, 18 Nonparametric\_Regression, 54 **NOPRINT\_OUTPUT**, 35 **NUM\_REGIMES**, 4, 22 **OMIT\_NANS**, 10 ORDER\_TESTS, 45 **ORDERED\_PROBIT**, 41 **OUTPUT\_GRAPHICS**, 58 **OUTPUT\_RESULTS**, 33 **OUTPUT\_SERIES**, 33 **PANEL\_GPDUMS**, 26 **PANEL\_INDVDUMS**, 26 PANEL MTHD, 26 **PANEL\_SIGV**, 26 **PANEL\_TAU**, 26 **PANEL\_TDUMS**, 26 **PANEL\_TRANSFORM**, 26 PARAMETER NAMES, 46, 47, 48 PARAMETERS, 46, 47, 48, 51 PLOT\_FEATURES, 59 PLOT\_REVADF, 44 **PNGCOLS**, 59 **PNGROWS**, 59 POISSON, 17 **POISSON\_EXPARG**, 41 **PP\_TEST**, 18 **PREFORCST\_RUN**, 59 **PRINT\_CORRELS**, 33 PRINT\_COVMATRIX, 33 **PRINT\_GRADIENT**, 33 **PRINT\_GRIDPLOT**, 33 PRINT HESSIAN, 33 **PRINT\_INFO**, 30 **PRINT\_ITERATIONS**, 43 **PRINT\_LISTINGS**, 33 **PRINT\_RESULTS**, 33 **PRINT\_SERIES**, 22, 33 **PRINT\_SUMMSTATS**, 30 PrintCall, 7 PROBIT, 17 **Q\_TEST**, 33 **Q\_TEST\_ORDER**, 34

**RANDNM\_PRESAMPLE**, 39 **RANDNM\_SEED**, 39 ReadData, 6 ReadListings, 6 **RECURS\_RPSTATUS**, 12 **RECURSION\_ENDDATE**, 11 **RECURSION\_STATISTICS**, 12 **RECURSION\_STEP**, 12 **RECURSIVE\_ESTIMATION**, 11 **RECYCLE\_RESULTS**, 32 **REGIME\_DIFFERENCES**, 4, 23, 24 REGR, 22 REGR1, 19, 27, 28 **REGR1\_LAGS**, 19, 28 REGR2, 19, 27, 28 **REGR2\_LAGS**, 19 REGR3, 19, 27, 28 **REGR3\_LAGS**, 19 **REGRESSORS\_1**, 18, 19, 31, 32 **REGRESSORS\_2**, 18, 19, 28 **REGRESSORS\_3**, 19 **RESAMPLING**, 39 **RESIDL\_MOMENTS**, 33 RESIDUAL\_CORRELOGRAMS, 46, 49 RESIDUAL\_VARIANCE, 46 Residuals, 51 **RESTART\_FAILURE**, 44 **RESTRIC\_TEXT**, 24 **RESTRIC\_TYPE**, 24, 30 **RESTRICT\_LAGS**, 42 **RESULTS\_FOLDER**, 10 **RETRIEVE\_ LCONTRIBS**, 32 **RETRIEVE\_CONDVARS**, 32 **RETRIEVE\_EQUILS**, 32 **RETRIEVE\_FITTED**, 32 **RETRIEVE\_PROBS**, 32 **RETRIEVE\_RESIDUALS**, 32 **RETRIEVE\_SIM**, 32 **RETRIEVE\_VARADJRES**, 32 **ROLLING\_ESTIMATION**, 11 Run\_Estimation, 3, 5, 7, 10, 31, 46, 51 **RUN\_ID**, 10, 51 Run\_MonteCarlo, 7 Run\_Simulation, 5, 7, 32 **SA\_SETTINGS**, 44 **SAVE\_RECFORCS**, 12

SaveModel, 5 **SCALE\_FACTOR**, 44 **SCATTER\_REGS**, 59 **SCATTER\_RGB**, 59 **SCORE\_TEST**, 34, 35 **SCRTEST\_VARIABLES**, 31 SELECTION CRITERIA, 46 **SERIES**, 17, 22, 28, 33 Set Defaults, 3, 5 **SET\_GRACORRDER**, 59 **SHOCK\_PARS**, 39 **SHOW\_CRITERIA**, 33 **SIM\_ANNEALING**, 43 **SIM\_DISTRIBUTION**, 38, 39, 40 **SIMFORM\_TEXT**, 39 Simulation, 38 SKEW\_STUDT, 17 **SMOOTH\_TRANSITION**, 23 SmTrWeights, 51 **SPEC\_DIAGS**, 31 **SPEC\_FORCSTS**, 31 **SPEC\_MTEST**, 31 **SPEC\_SCRTEST**, 31 **SPEC\_WALD**, 31 **SQUARES\_MTEST**, 32 STANDARD\_ERRORS, 46, 47, 51 **START\_COISAMPLE**, 15 **START\_LPRSAMPLE**, 14 **START\_PLTSAMPLE**, 56 **START\_SAMPLE**, 10, 11, 42 **START\_SSTSAMPLE**, 12 **START\_VALUES**, 23, 27, 29 **STRONG\_CRITERION**, 43 **STUDDF\_ROOT**, 41 STUDENT T, 17 STUDT, 22, 23, 27, 28, 41 SUBSAMPLE\_LENGTH, 40 **SUBSAMPLING**, 40 SUMM\_STATS, 44 Summary\_Statistics, 7 Summary\_Statistics(), 44 **SUMMSTAT\_ADFL**, 13 **SUMMSTAT\_BOOTBLK**, 13 **SUMMSTAT\_BOOTI1**, 13 **SUMMSTAT\_BOOTREP**, 13 **SUMMSTAT\_CORRELS**, 12, 30 **SUMMSTAT\_COVTYPE**, 13

**SUMMSTAT\_DATCORR**, 12 **SUMMSTAT\_DETREND**, 12 **SUMMSTAT\_DIFF**, 12 **SUMMSTAT\_HAC**, 13 **SUMMSTAT\_HACBANDWID**, 13 **SUMMSTAT\_HACPLUGN**, 13 **SUMMSTAT\_HACPREWHI**, 13 **SUMMSTAT\_INFOCRIT**, 13 **SUMMSTAT\_INTORD**, 13 **SUMMSTAT\_KERNEL**, 13 **SUMMSTAT\_LRV**, 13 **SUMMSTAT\_PARCORREL**, 13 **SUMMSTAT\_QUANTILES**, 13 **SUMMSTAT\_SIEVEAR**, 13 **SUMMSTAT\_SIEVELAGS**, 13 **SUMMSTAT\_SIMDIST**, 13 **SUPPLIED\_TEST**, 21 **SWITCH\_ITEMS**, 22, 23 **SWITCH\_LAG**, 24 **SWITCH\_REGRESSORS\_1**, 23 **SWITCH\_REGRESSORS\_2**, 23 **SWITCH\_REGRESSORS\_3**, 24 **SWITCHMOD\_DUMS**, 23 SwProbs, 51 **SWREGR1**, 27, 29 **SWREGR2**, 27, 29 **SWREGR3**, 27, 29 **SWSAIK\_LS**, 18 **SYSTEM**, 17 **TEST\_CONSTANTS**, 24 **TEST\_HEADING**, 22 **TEST\_VALUES**, 27, 30 TESTS, 46, 49, 51 Text\_Input, 3 **TPI\_DEE**, 42 **TREND**, 17, 18 **TYPEI\_FRAC**, 39 **UPPER\_BOUND**, 27, 29 USER\_FUNCTION, 8 USER\_SOLVE, 8 UserFunction, 8 UserSolve, 8 VAR, 22, 23, 27, 28, 48 VarAdjResids, 51 VARIANCE, 22, 23 **VECM\_TYPE**, 25

**WALD\_TEST**, 24 **WEAK\_CRITERION**, 43 WHITTLE, 17

WINBG\_COLOR, 60 WriteListings, 5